#### Adaptation of HIRLAM v7.0 for assimilation of MODIS AMVs

- The system v7.0 is prepared for assimilation of MODIS winds (K.Mogensen).
- However, some important updates have been necessary, and some enhancements have been done too.

# **AT SCRIPT LEVEL**

**Env** expdesc, has now two new environment variables used to drive the run: **AMVGEO**, which should be set to "yes" for **geostationary AMVs** to be included **AMVPOL**, which should be set to "yes" for **MODIS AMVs** to be included.

**Prepob,** when any of the previous variables is "yes", creates a file named **ob\${DTG}amv holding AMV buffer messages**. The implementation as it is now, will of course **only work when retrieving data from MARS**.

#### **ExtractOBSfromMARS,** to handle the **retrieval of AMV data from MARS.**

**3DVARan,** to handle the blacklisting and bias correction scheme file "**modis\_bl\_and\_bc.dat**".

**VARINPUT, new options in namelists** driving the upper-air analysis.

**MakeCMA, new options in namelists** driving the generation of CMA and to handle obs statistical files.

**CMAstat,** minor modifications in namelists.

#### Adaptation of HIRLAM v7.0 for assimilation of MODIS AMVs

## BUFFER messages decoding:

- Modifications in **library bufr36** to resize JTAB parameter
- Modificacions in **library bufr** for the same reason (through **DIMMS.inc**)
- Generation of binaries for tables **B0000981101.TXT and D0000981101.TXT**

## MODIS AMV data pre-processing:

• **Handling the obs codes**. In MARS, Geo and Polar AMVs archived under (5,87) buffer codes.

GEO-AMVs CMA observation codes  $(3,90) \leq 5$  CMA obs sequence numbers  $(3,4)$ MODIS-AMVs CMA observation codes  $(3,91) \leq z$  CMA obs sequence numbers  $(3,6)$ 

• **Extracting additional info from buffer messages**... (**but at the end not all of it used**)

**number of actual Qis originating centre channel frequency (in microns) land-sea mask (from AMV provider) Height assignment method used Number of alternative height assignments Value of those alternative height assignments**

Info added and accomodated in the optional header of AMV CMA record.

#### MODIS AMV data pre-processing:

**obsproc/control/cmoctmap.F90 obsproc/control/defmkcma.F90 obsproc/control/defrun.F90 obsproc/control/sucmaho.F90 obsproc/control/sucmoctp.F90 obsproc/control/sulim.F90**

**obsproc/make\_cma/bufrfot.F90 obsproc/make\_cma/cmoctmap.F90 obsproc/make\_cma/obscreen.F90 obsproc/make\_cma/repsel.F90 obsproc/make\_cma/satamin.F90 obsproc/make\_cma/satamohd.F90 obsproc/make\_cma/scanbufr.F90 obsproc/make\_cma/sucmaho.F90 obsproc/make\_cma/sucmoctp.F90**

**obsproc/module/yomglp.F90 obsproc/namelist/namglp.h**

## MODIS AMV data transfer to/from CMA array

**hlcmaio/cmoctmap.F hlcmaio/setcmform.F hlcmaio/setcmoctp.F**

**modules/modiwinddata.F90 modules/satobdata.F90**

**obsalloc/alloc\_modiswind.F obsalloc/alloc\_satob.F obsalloc/dealloc\_modiswind.F obsalloc/dealloc\_satob.F**

**cmatoobs/cmatomodiswind.F cmatoobs/cmatoobsmod.F cmatoobs/modiswindtocma.F cmatoobs/obsmodtocma.F cmatoobs/satobtocma.F**

**obssupport/print\_modiswind.F obssupport/print\_satob.F**

**obsproc/obs\_error/suobserr.F90**  $\leftarrow$  **assign MODIS winds observation errors to CMA observation sequence numbers (3,6).** 

#### Adaptation of HIRLAM v7.0 for assimilation of MODIS AMVs

#### MODIS AMV data assimilation (screening)

**scrobs/scrcom\_default.F scrobs/screen\_modiswind.F scrobs/bl\_and\_bc\_modis.F scrobs/rejectlow\_modis.F scrobs/chkfirstguess\_modis.F scrobs/chkwindir\_modis.F scrobs/thinning\_modis.F scrobs/collect\_modis.F scrobs/distrib\_modis.F**

**include/varpar/obsmodpar.h include/varcom/scrcom.h include/varcom/scrnam.h**

#### MODIS AMV data assimilation (minimization, monitoring only)

**obop/jograd\_airep.F obop/jograd\_dribu.F obop/jograd\_obs.F obop/jograd\_pilot.F obop/jograd\_satem.F obop/jograd\_satob.F obop/jograd\_ship.F obop/jograd\_synop.F obop/jograd\_synop.F obop/jograd\_temp.F obop/jograd\_windprof.F**

**include/varcom/costcontrib.h**

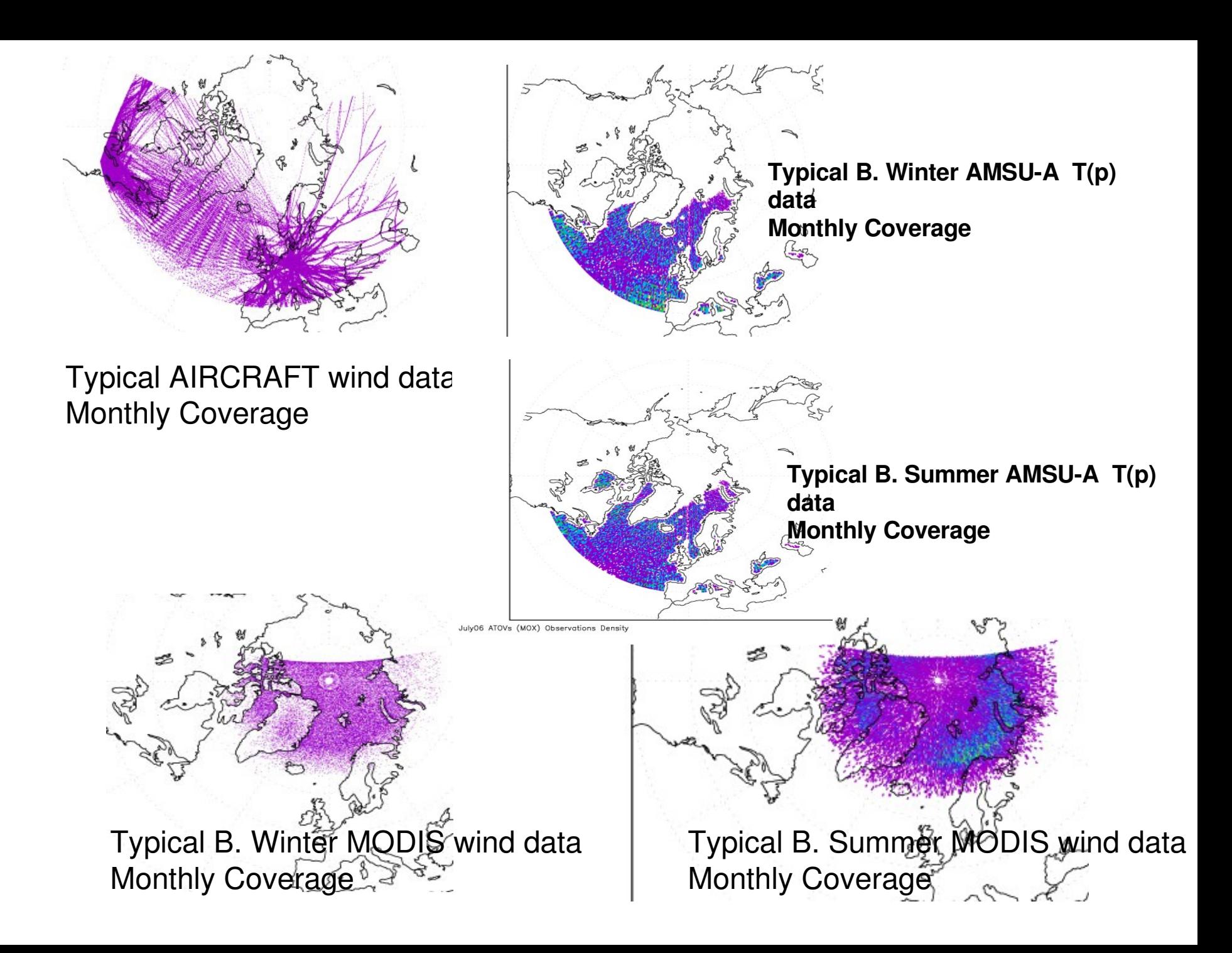

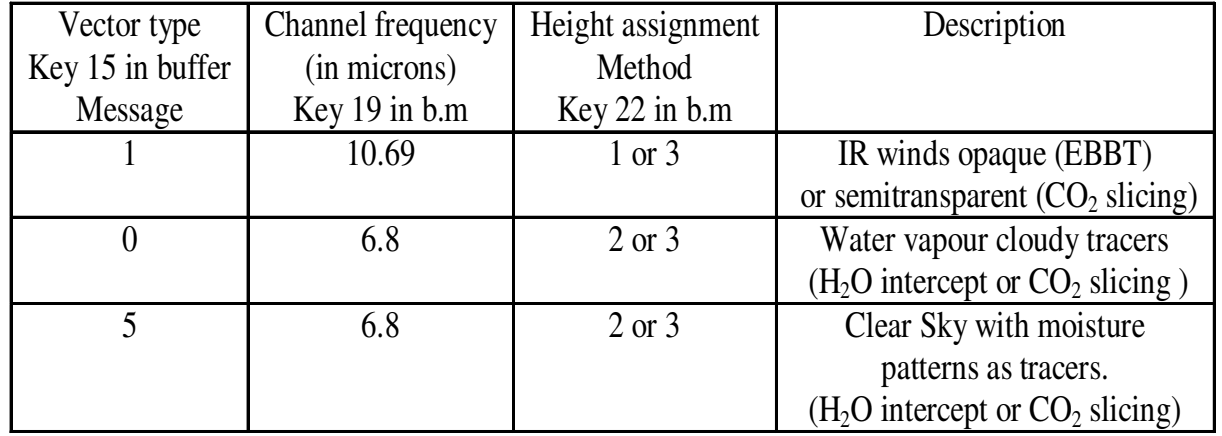

#### January 2006 vector type (1,1) from "Terra" : i.e. Infra-red EBBT

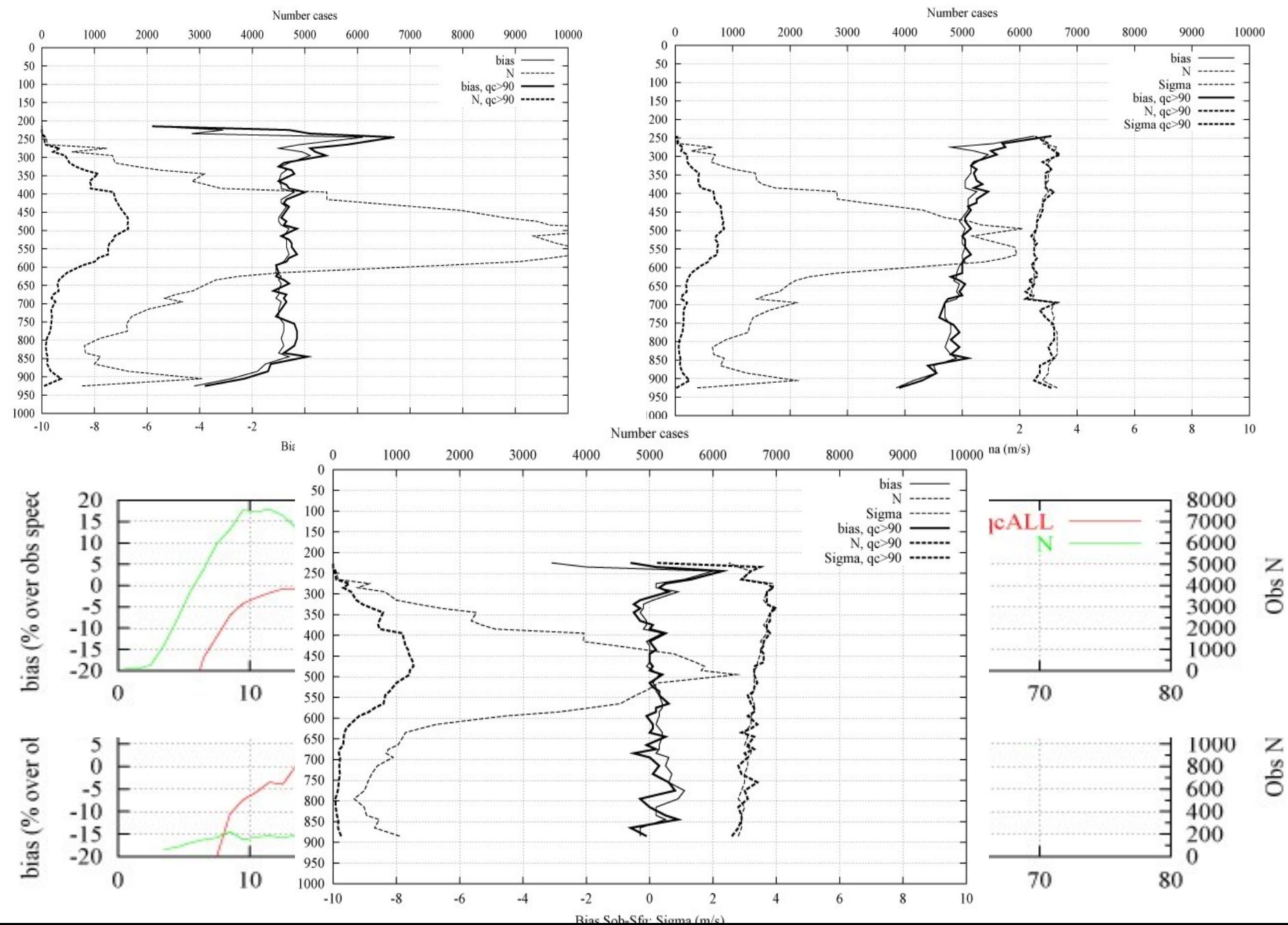

#### January 2006 vector type (0,2) from "Terra" : i.e. water-vapour cloudy tracers H<sub>2</sub>O inter.

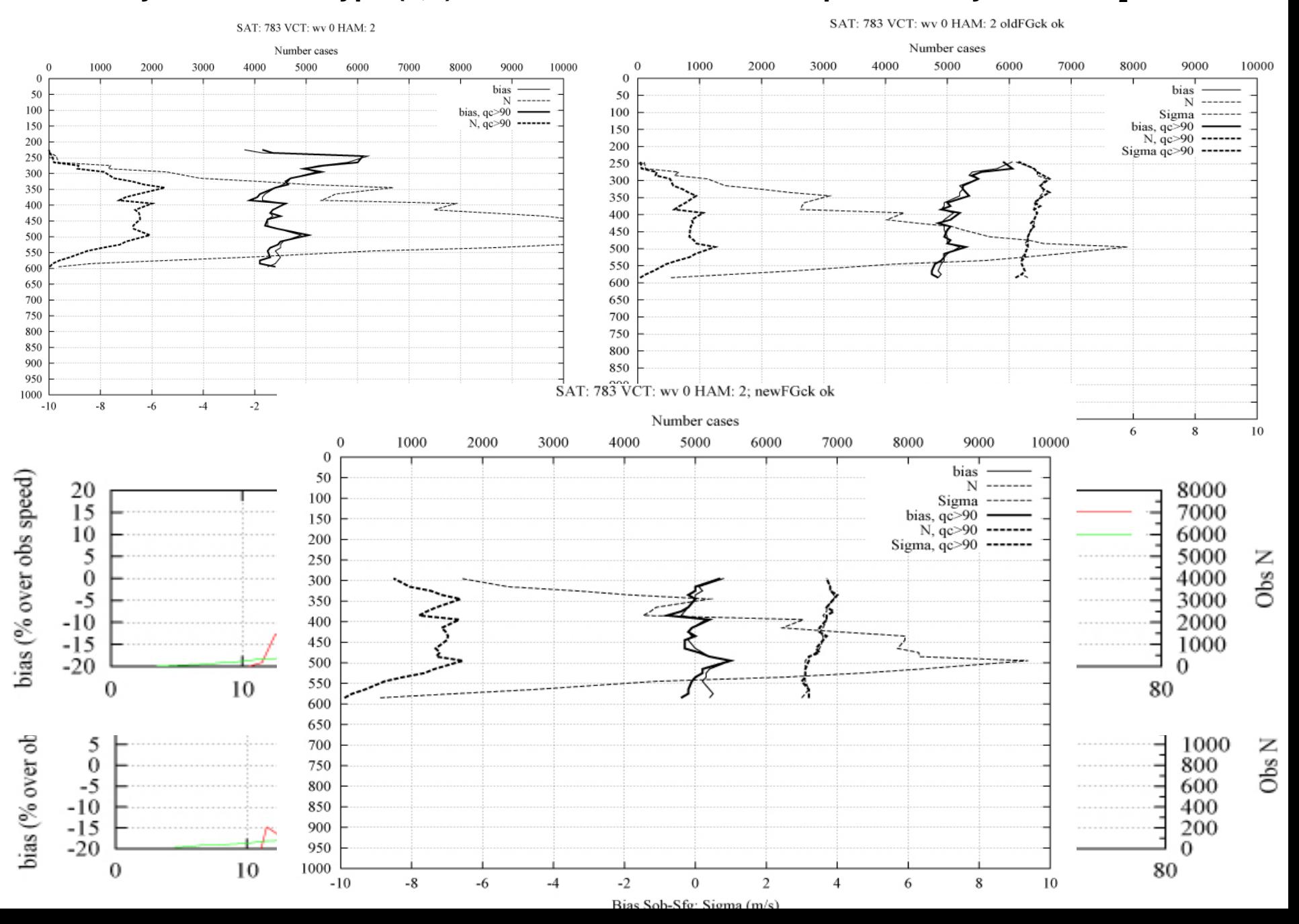

#### January 2006 vector type (5,2) from "Terra" : i.e. water-vapour CSK tracers H<sub>2</sub>O inter.

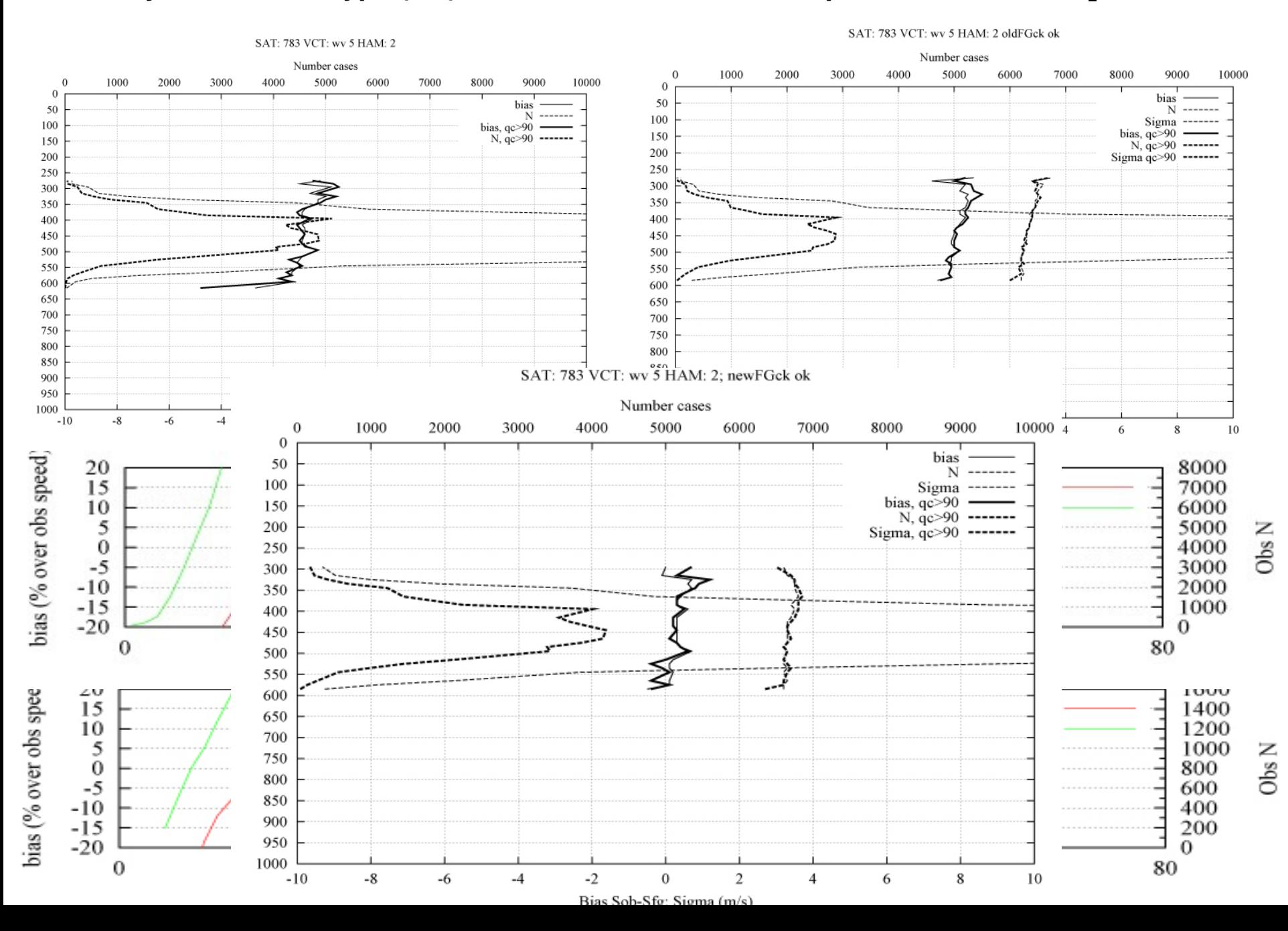

# The Blacklisting & Bias Correction decisitions drawn from analyses like the previous ones, can be translated into instrunctions contained in a "modis bl and bc.dat" file like this:

#### 16

783 1 1 0. 0. 850000. 30000. 10 60 3. 0. 784 1 1 0. 0. 850000. 30000. 10 60 3. 0. 783 1 3 0. 0. 600000. 30000. 20 60 3. 0. 784 1 3 0. 0. 600000. 30000. 20 60 3. 0. 783 0 2 0. 0. 400000. 30000. 20 60 5. 0.25 784 0 2 0. 0. 400000. 30000. 20 60 5. 0.25 783 0 3 0. 0. 500000. 30000. 15 55 5. 0. 784 0 3 0. 0. 500000. 30000. 15 55 5. 0. 783 5 2 0. 0. 500000. 30000. 15 55 5. 0. 784 5 2 0. 0. 500000. 30000. 15 55 5. 0. 783 5 3 0. 0. 600000. 30000. 20 40 0. 0. 784 5 3 0. 0. 600000. 30000. 20 40 0. 0. 783 1 1 1. 0. 700000. 30000. 15 40 0. 0. 784 1 1 1. 0. 700000. 30000. 15 40 0. 0. 783 5 2 1. 0. 400000. 30000. 15 60 5. 0. 784 5 2 1. 0. 400000. 30000. 15 60 5. 0.

```
Bc_coefficient = a0 + a1*(speed - s0)du=du + Bc_coefficient * u_obs ;
dv = dv + Bc coefficient * v_obs;
u_obs=(1 - Bc_coefficient) * u_obs ;
v_obs=(1 - BC\ coefficient) * v\ obs ;
```
Meaning:

Number of lines in the file

 $2<sup>nd</sup>$  and  $3<sup>rd</sup>$  lines: vector type (1,1) from both platforms over sea surface, irrespectively of qc. Index value, between 850 and 300 hPa apply a bias correction of +3% for wind speeds between 10 and 60 m/s.

 $4<sup>th</sup>$  and  $5<sup>th</sup>$  lines: vector type (1,3) from both platforms over sea surface, disregard qc value, between 600 and 300 hPa apply a bias correction of +3% for wind speeds between 20 and 60 m/s.

…. Last two lines: vector type (5,2) from both platforms over land surface, disregard qc value. Between 400 and 300 hPa apply a bias correction of +5% for speeds between 15 and 60 m/s.

•Bias-corrected obs flagged as (1,1) •Back-Obs increments and obs rotated values contain the correction.

•Obs in the standard grid contain original Values.

- •Need to enlarge the statistical output to be able to recover all the info
- Bias correction calculated as Obs-Back !!

## One important parameter  $\sigma_{\text{total}}$  . ML estimates (Andersson and Järvinen)

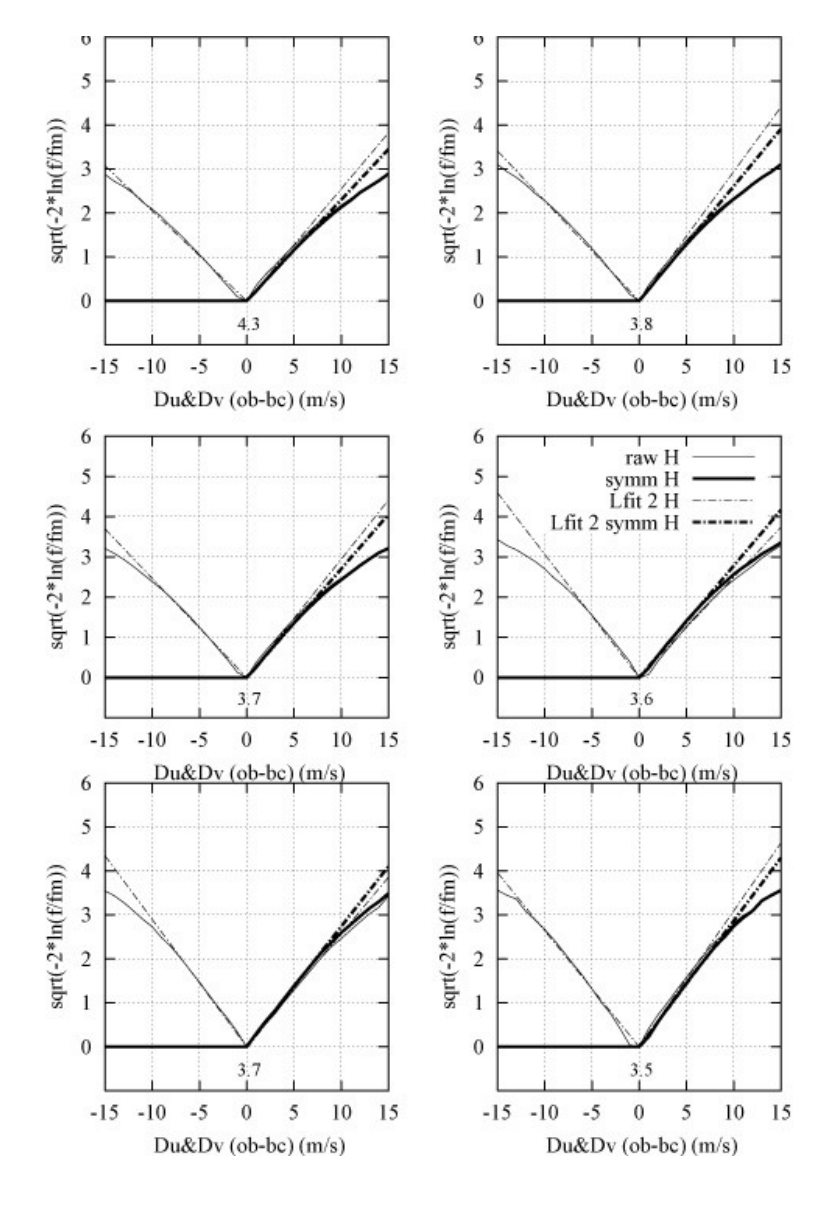

All vectors (after BL and BC)  $\qquad \qquad$  Only those with  $QC > 90$ 

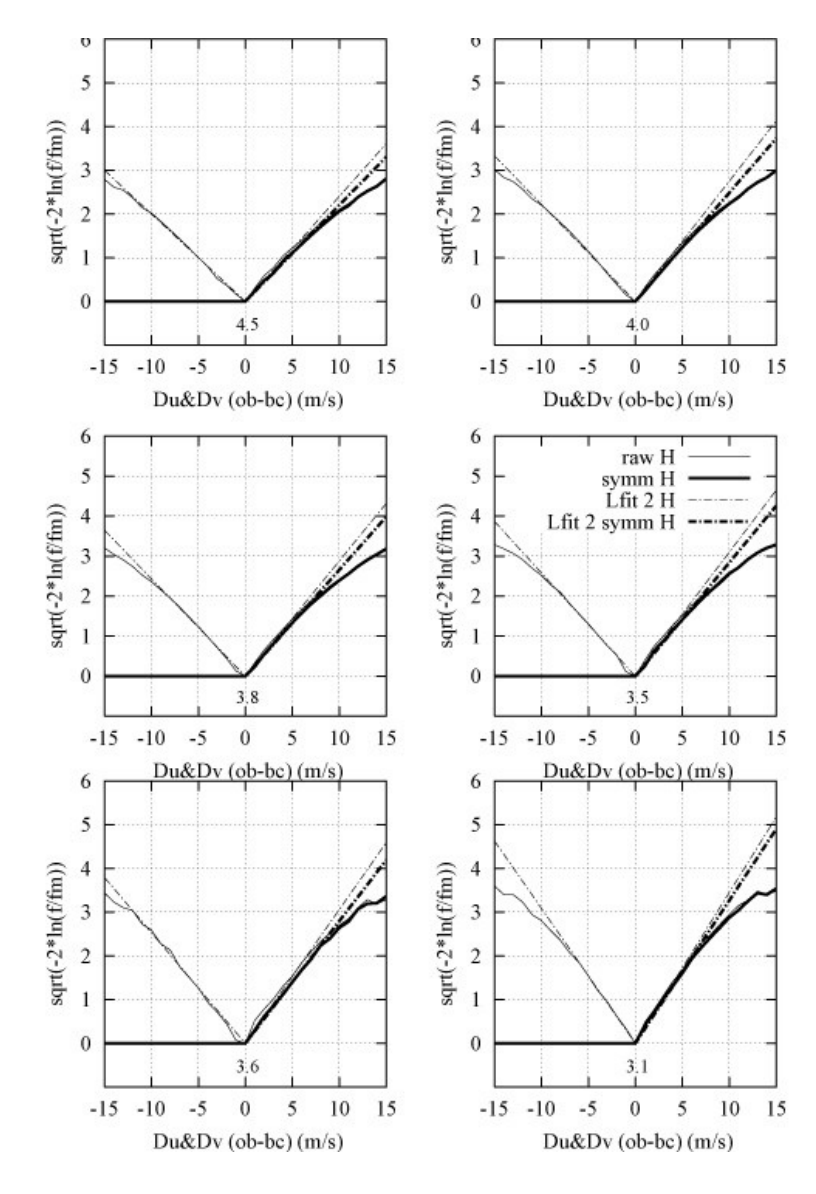

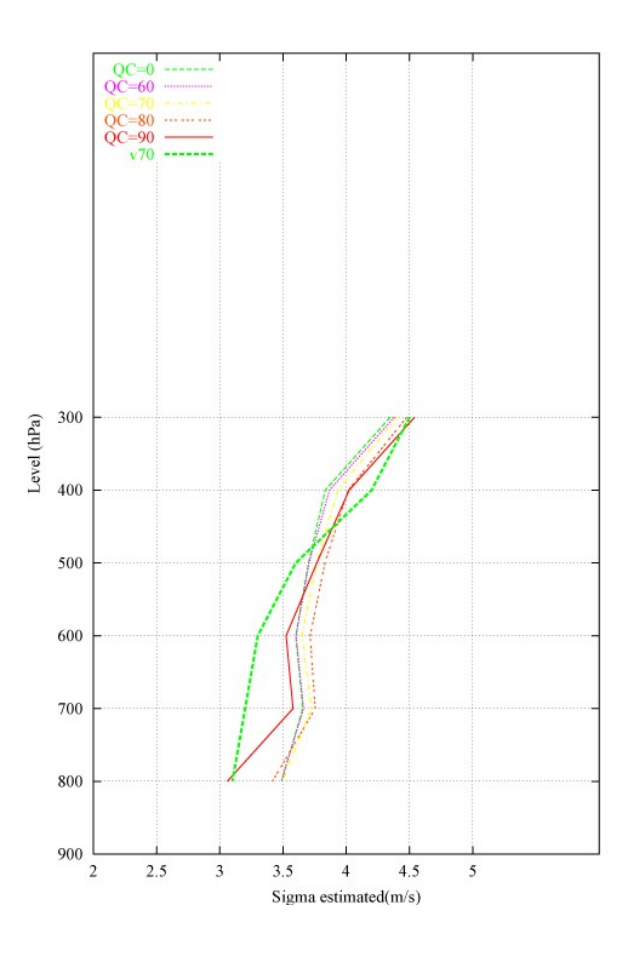

These ML estimates do not indicate clear smaller values than those specified in v7.0 (green line).

However, "a posteriori" diagnostics give consistent overestimation in all v7.0 specified "sigmas"… Why?

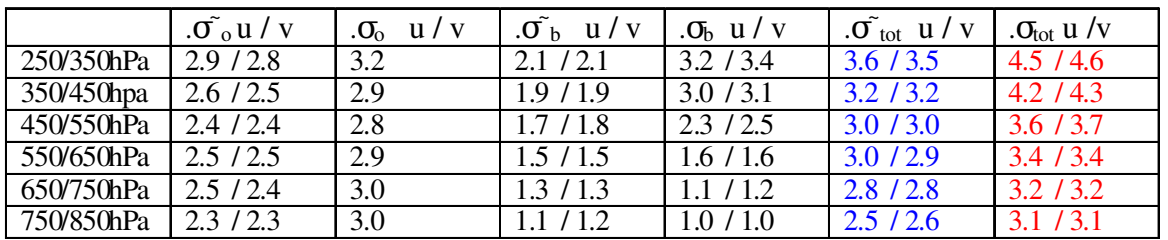

The rejection threshold (1.8  $\sigma_{\text{\tiny{total}}}$ ) is not optimal because it passes to the analysis a set of innovations with actually less variance than  $\sigma_{total}$ 

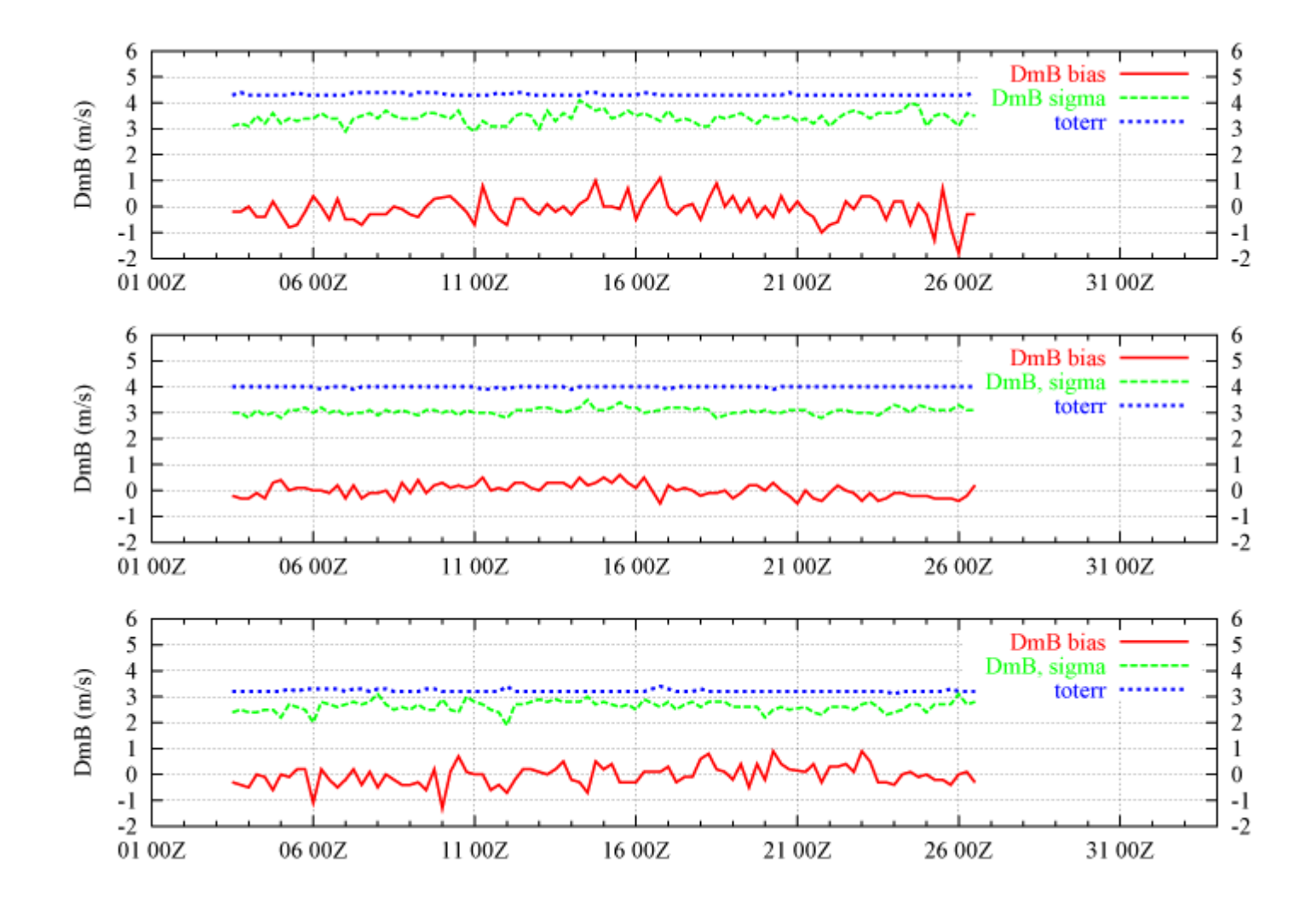

The overestimation observed in the other "sigmas" ( $\sigma_{\rm o}$  and  $\sigma_{\rm b}$ ) can be understood from the linear relation between innovation vector and "Data-minus-Analysis" vector. It is "exactly equivalent to perform Statistics on either two of these vectors" (Talagrand, 2003).

$$
E[\mathbf{d}^{\mathbf{0}}{}_{a} \ \mathbf{d}^{\mathbf{0}}{}_{b}^{\mathbf{T}}] = \mathbf{R} (\mathbf{H} \mathbf{B} \mathbf{H}^{\mathbf{T}} + \mathbf{R})^{-1} E[\mathbf{d}^{\mathbf{0}}{}_{b} \ \mathbf{d}^{\mathbf{0}}{}_{b}^{\mathbf{T}}]
$$

$$
E[\mathbf{d}^{a}{}_{b} \ \mathbf{d}^{\mathbf{0}}{}_{b}^{\mathbf{T}}] = \mathbf{H} \mathbf{B} \mathbf{H}^{\mathbf{T}} (\mathbf{H} \mathbf{B} \mathbf{H}^{\mathbf{T}} + \mathbf{R})^{-1} E[\mathbf{d}^{\mathbf{0}}{}_{b} \ \mathbf{d}^{\mathbf{0}}{}_{b}^{\mathbf{T}}]
$$

$$
E[d^{\circ}_{b} \ d^{\circ}_{b}^T] = (H BH^T + R) \quad \Longleftrightarrow \quad E[d^{\circ}_{a} \ d^{\circ}_{b}^T] = R \quad ; \quad E[d^a_{b} \ d^{\circ}_{b}^T] = H BH^T
$$

Tr (E  $\left[\mathbf{d}^{\,\mathbf{0}}\right]_{\mathbf{a}}\mathbf{d}^{\mathbf{0}}$ b  $\text{T}$ ]) < Tr(**R**) *and* Tr(**E** [**d**<sup>a</sup><sub>b</sub> **d**<sup>o</sup> b  $\text{T}$ ]) < Tr(**HBH**<sup>T</sup>) => Tr(**E**[ $d^{\circ}$ <sub>b</sub> $d^{\circ}$ b  $\begin{bmatrix} \begin{bmatrix} T \end{bmatrix} \end{bmatrix}$  < Tr (HBH<sup>T</sup> + R)

$$
E[(x_a - x_b)(x_b - x_o)] = \sigma_b^2 / (\sigma_o^2 + \sigma_b^2) E[(x_b - x_o)^2]
$$
  

$$
E[(x_a - x_o)(x_b - x_o)] = \sigma_o^2 / (\sigma_o^2 + \sigma_b^2) E[(x_b - x_o)^2]
$$

#### Use if the diagnosed R matrix to tune the amount of thinning

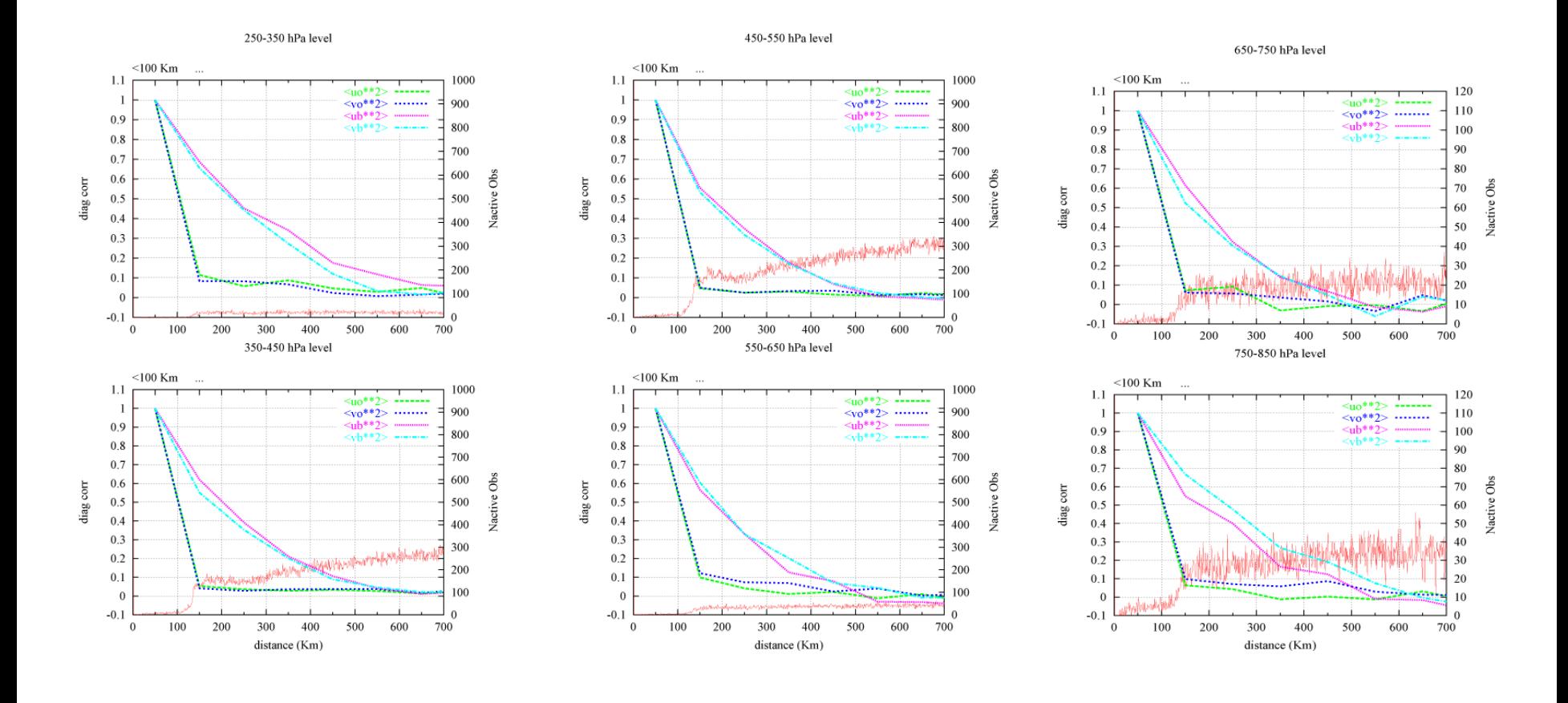

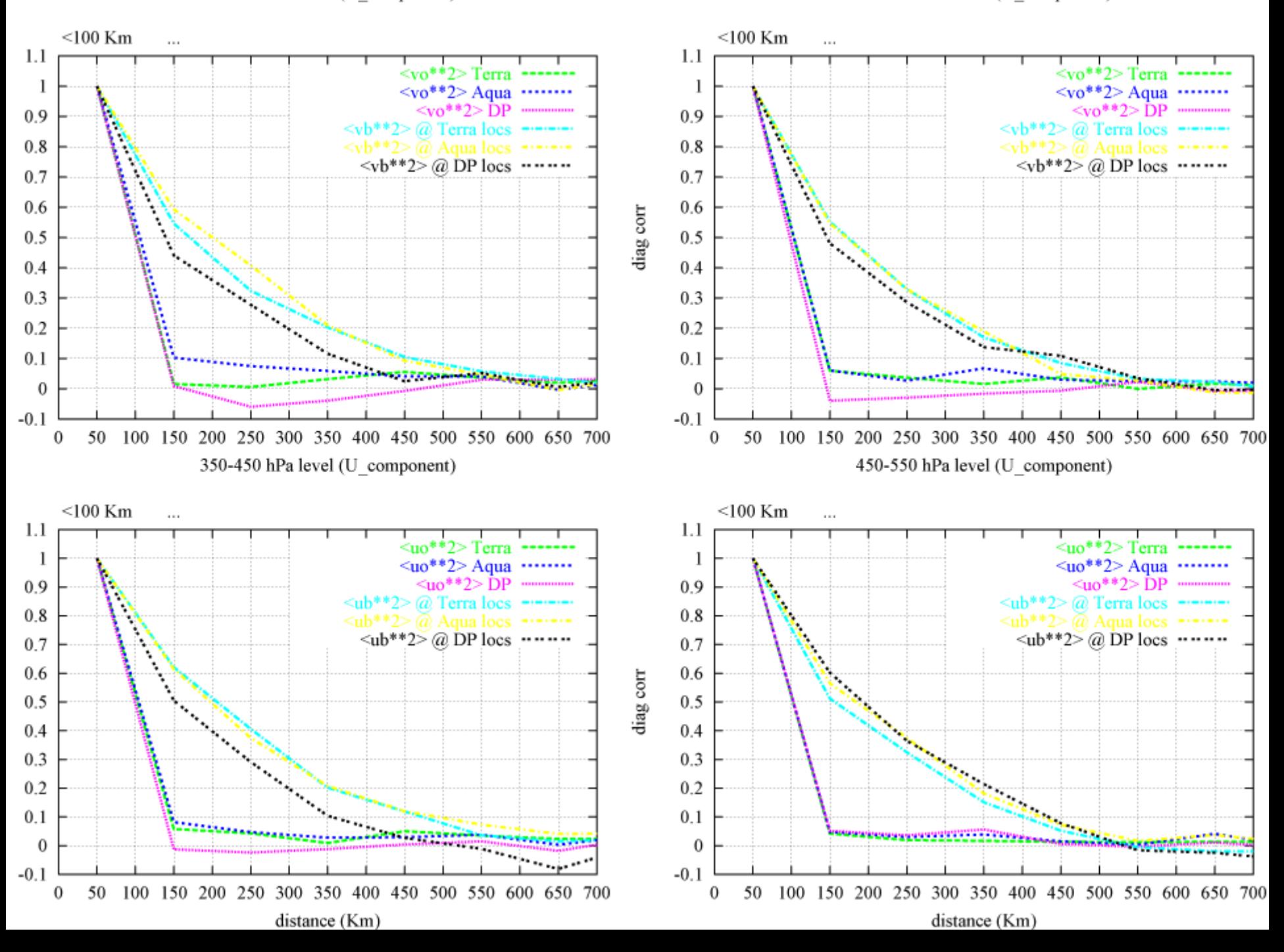

#### The analysis fits the MODIS observations well

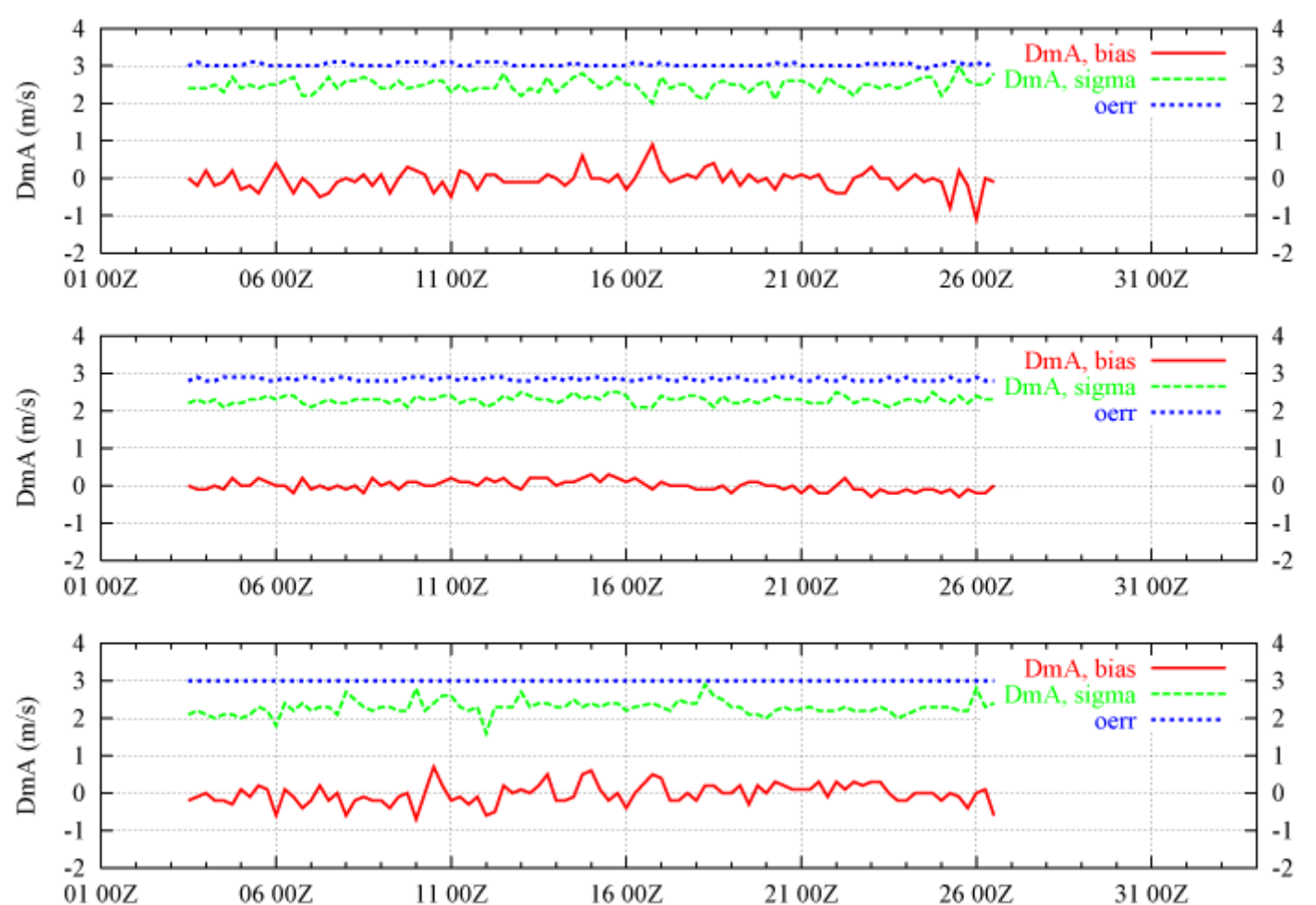

DmA = Analysis residues

## Diurnal cycle in the residue of J

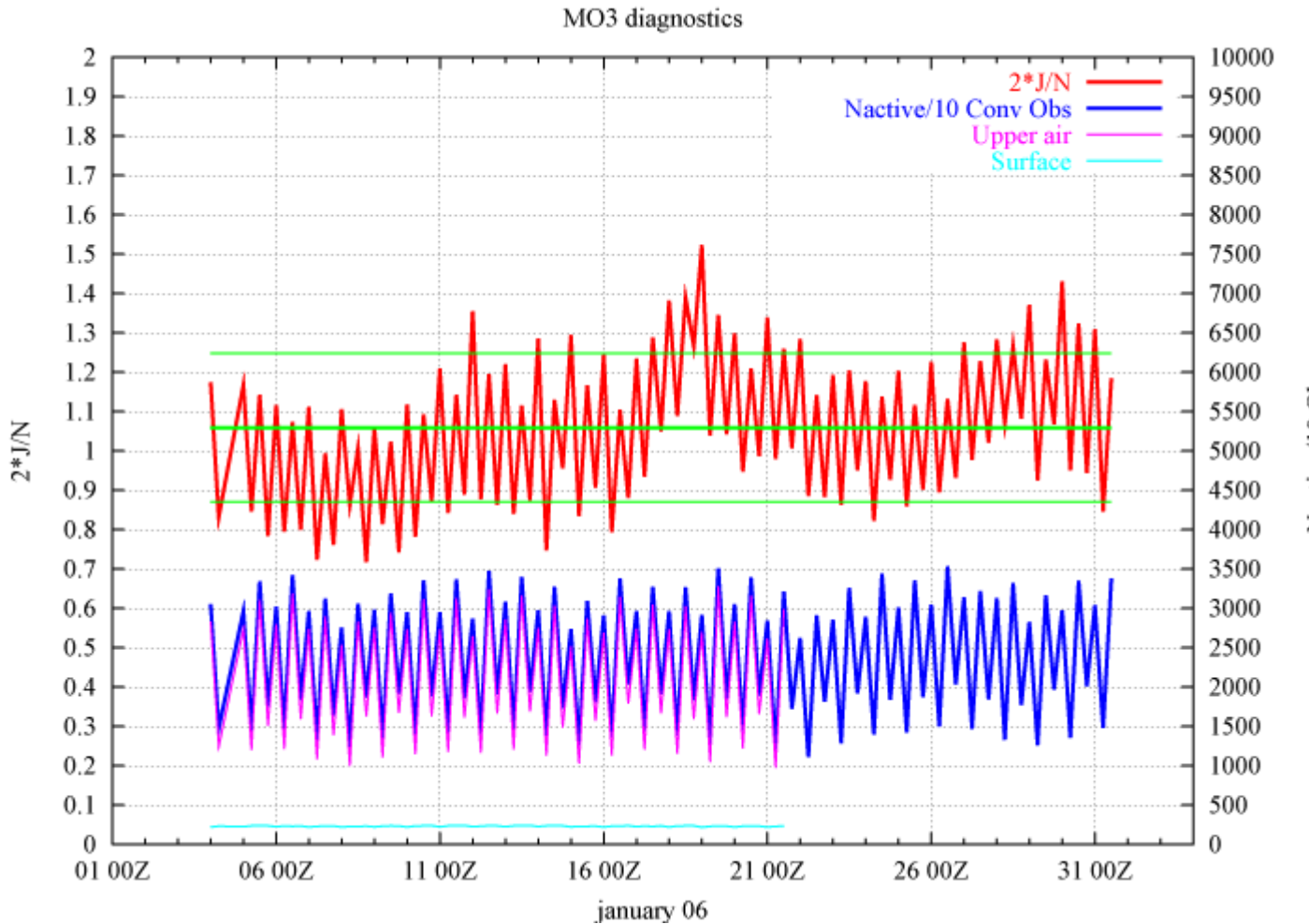

Nactive/10 Obs

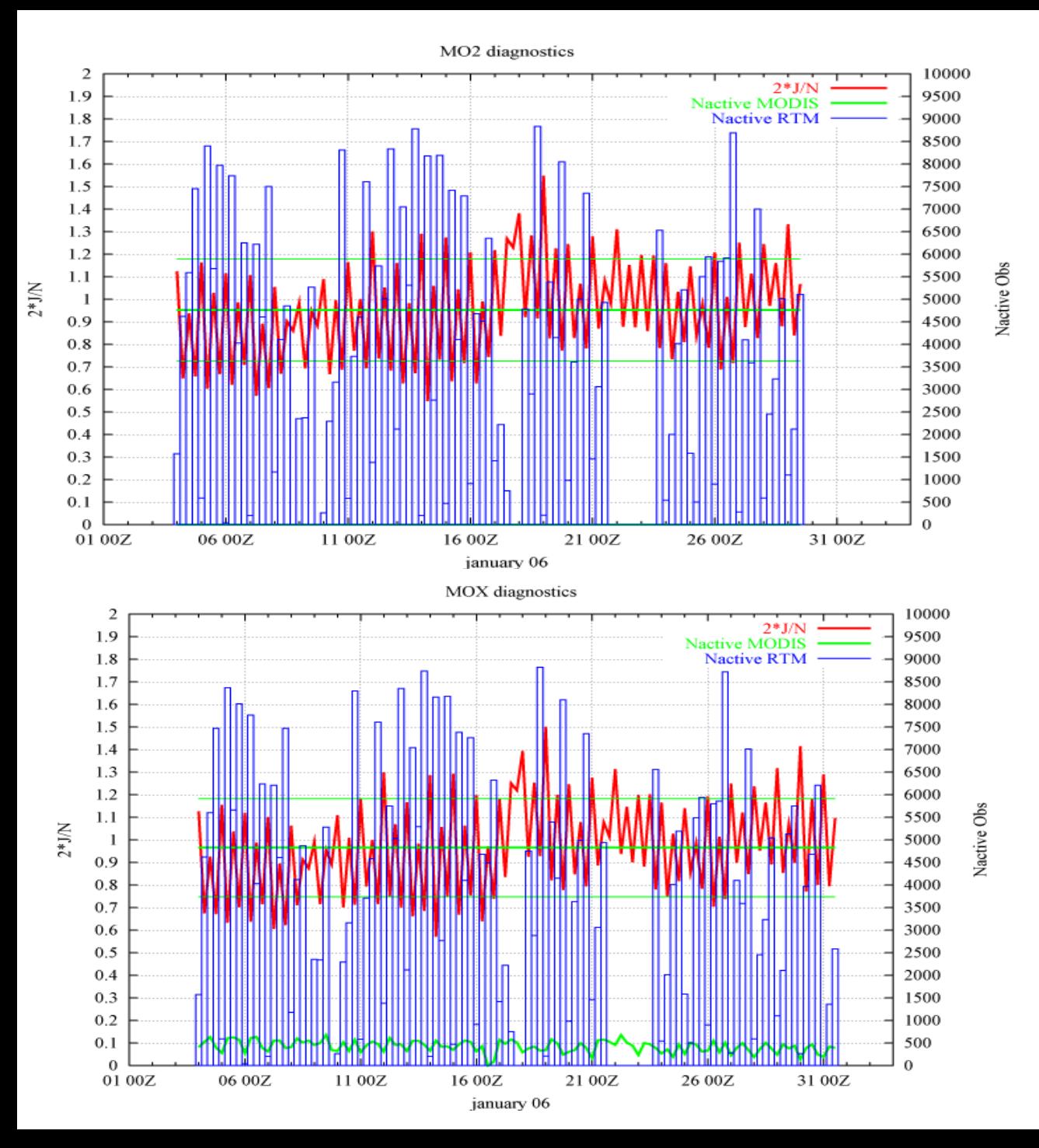

### AMSU-A January 2006

#### $AMSU-A + MODIS$ January 2006

 $J$ uly 2006, zonal means for *Wind Impact* : <|| V<sub>fc</sub> - V<sub>an</sub>||><sub>cnt</sub> - <|| V $_{\rm fc}^{'}$  - V<sub>an</sub>||><sub>exp</sub> ( **in % over <|| Vfc Van||>cnt** )  $\overrightarrow{a}$   $\overrightarrow{b}$   $\overrightarrow{a}$   $\overrightarrow{c}$ 

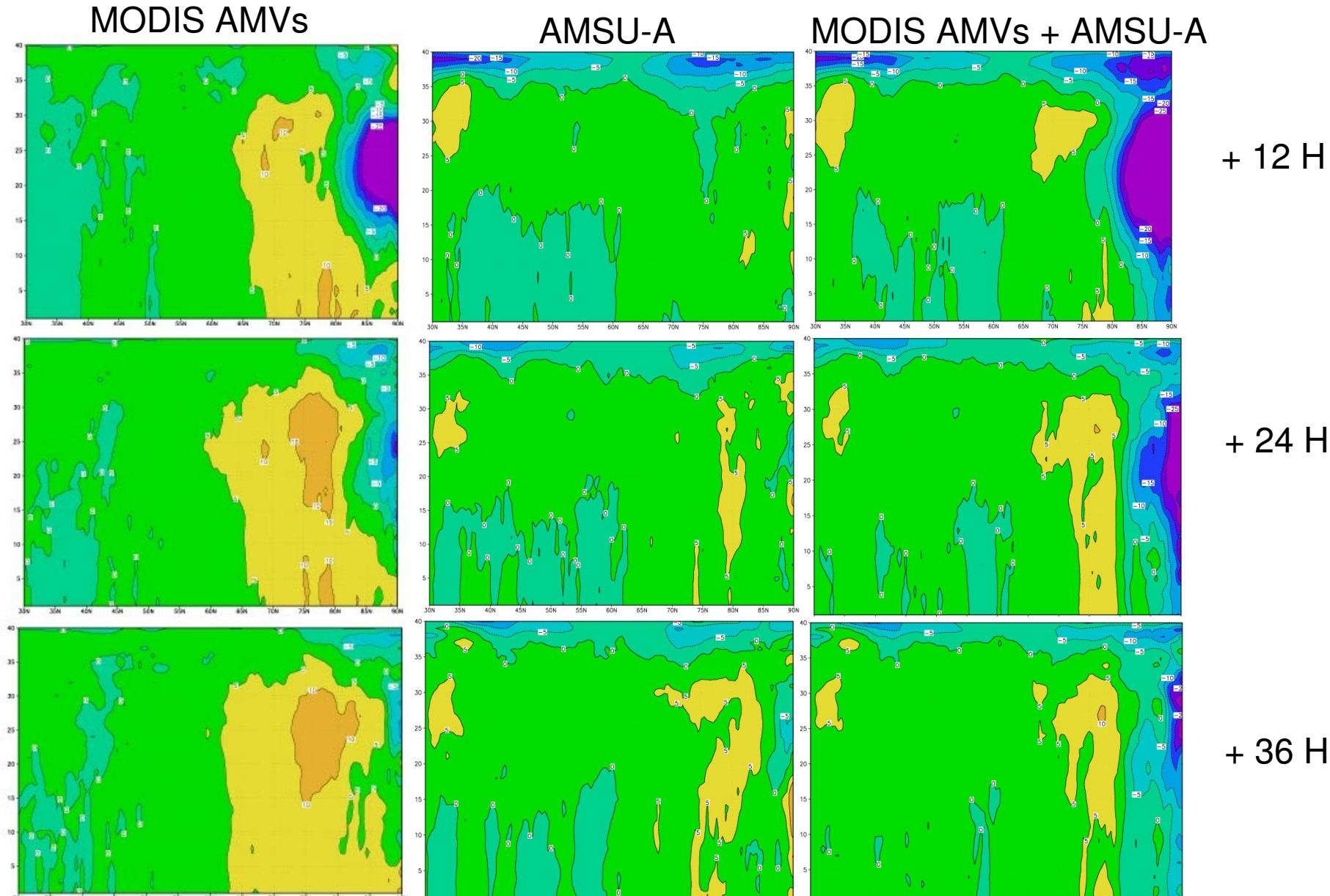

+ 24 H

+ 36 H

July 2006, zonal means for *Temperature Impact* and (T<sub>fc</sub>-T<sub>an</sub>) - σ<sub>exp</sub> (T<sub>fc</sub>-T<sub>an</sub>)  $($  in % over  $\boldsymbol{\sigma}_{\mathsf{cnt}}$  (Tfc-Tan)  $)$ 

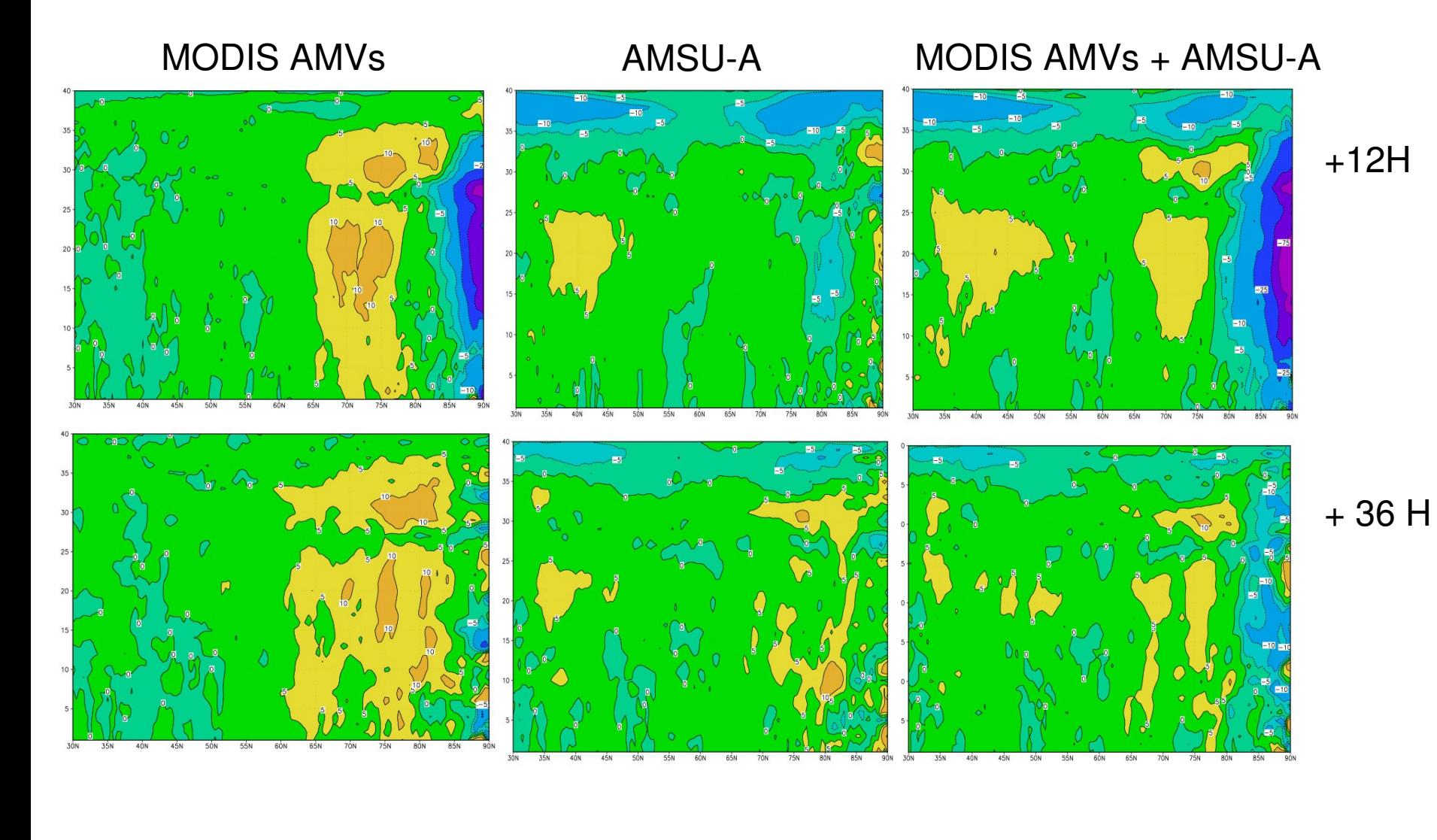

July 2006, *Surface Pressure Impact* σ<sub>cnt</sub> (Ps<sub>tc</sub>-Ps<sub>an</sub>) - σ<sub>exp</sub> (Ps<sub>tc</sub>-Ps<sub>an</sub>) **In Pascals**

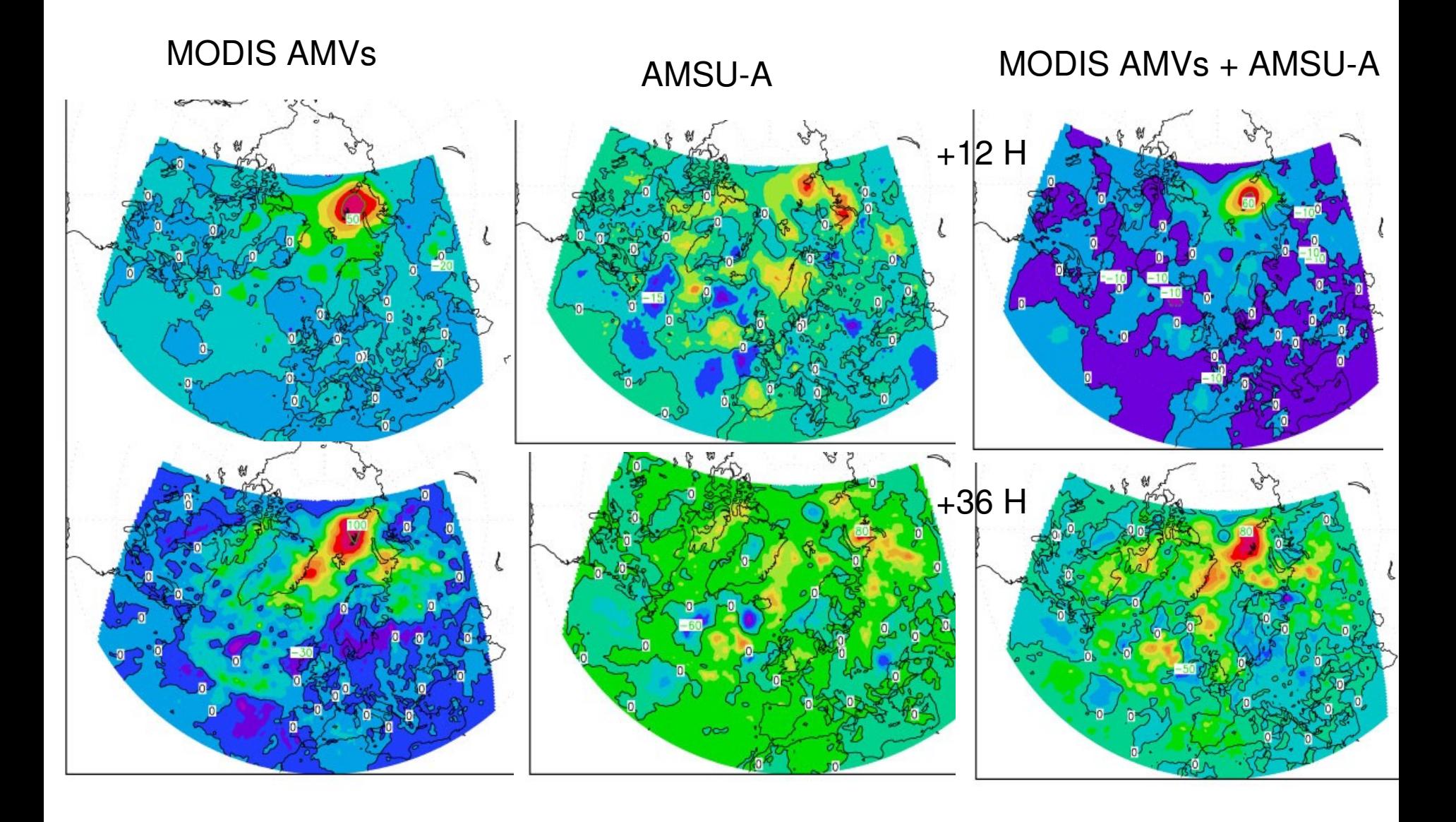

## July 2006, "zonal" means for *Initialization Increments: MODIS experiment*

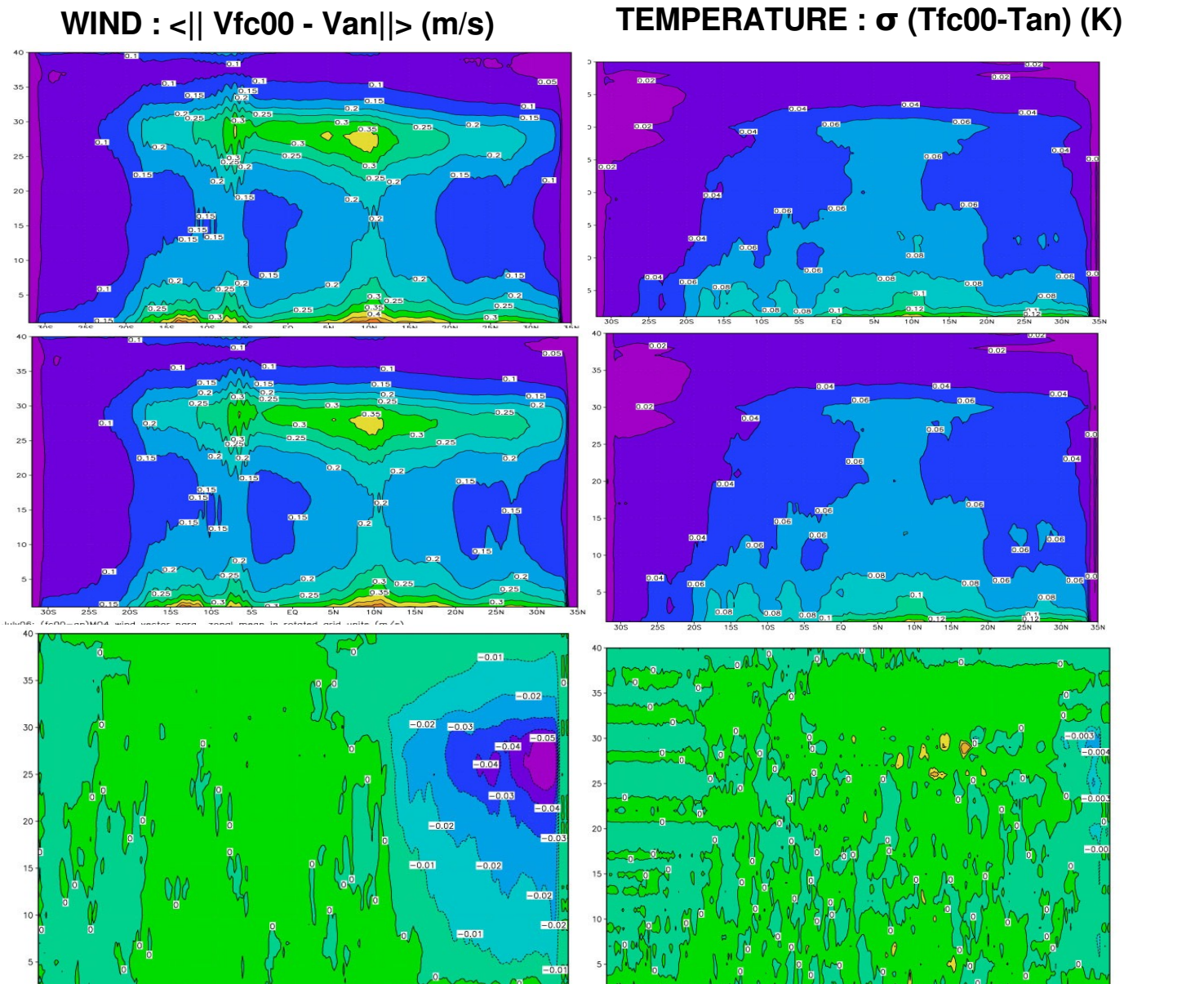

**CNTL** 

EXP

#### CNTL-EXP

 $5S$ July06; (fc00-an)M03 vs (fc00-an)M04 for wind vector para., zonal mean in rotated grid (units m/s)

EQ

 $20<sub>N</sub>$  $25N$ 30N

**25S**  $20S$ 

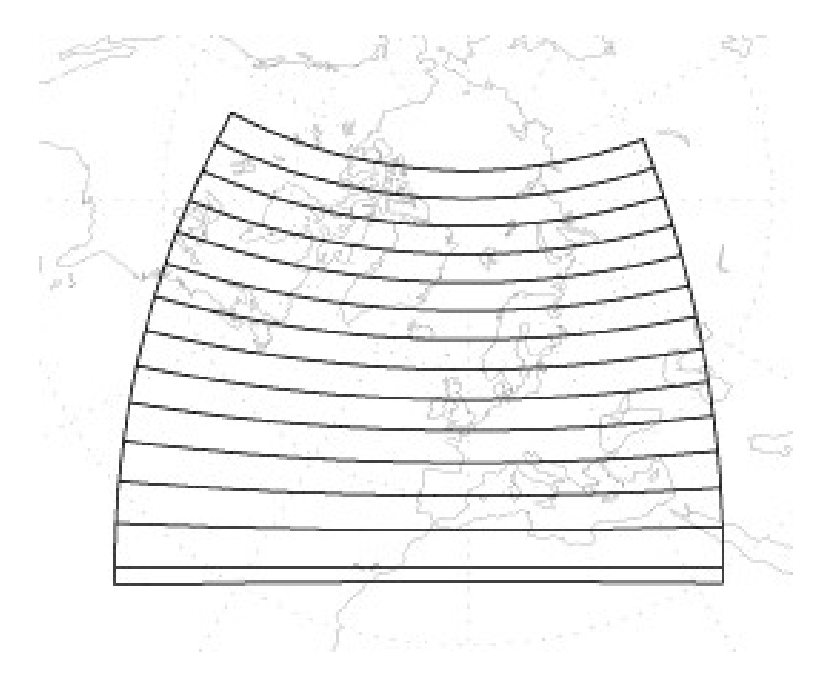

Averaging over Equal distance to Boundary Bands

# July 2006, "zonal" means for *Initialization Increments: AMSUA experiment*

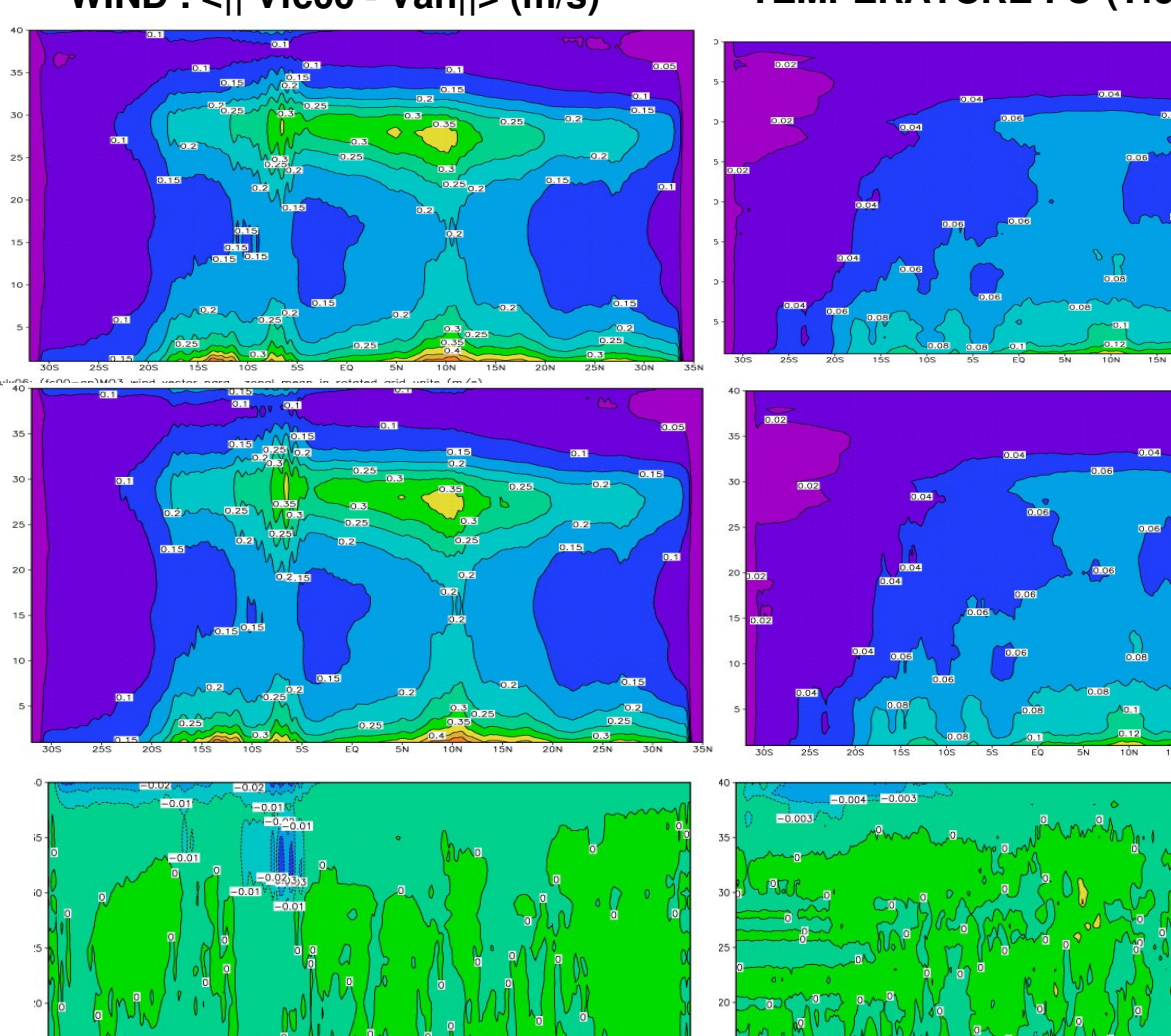

 $30S$  $25S$  $20S$  $15S$ **10S 5S** 

**WIND : <|| Vfc00 Van||> (m/s) TEMPERATURE : σ (Tfc00Tan) (K)**

 $0 \sqrt{2}$ 

 $\sum_{\alpha\in\mathbb{N}}\int_{\mathbb{R}^d}d\alpha\int_{\mathbb{R}^d}d\alpha\int_{\mathbb{R}^d}d\alpha\int_{\mathbb{R}^d}d\alpha\int_{\mathbb{R}^d}d\alpha\int_{\mathbb{R}^d}d\alpha\int_{\mathbb{R}^d}d\alpha\int_{\mathbb{R}^d}d\alpha\int_{\mathbb{R}^d}d\alpha\int_{\mathbb{R}^d}d\alpha\int_{\mathbb{R}^d}d\alpha\int_{\mathbb{R}^d}d\alpha\int_{\mathbb{R}^d}d\alpha\int_{\mathbb{R}^d}$ 

**CNTL** 

EXP

**CNTL-EXP** 

### July 2006, "zonal" means for *Initialization Increments*

**WIND : <|| Vfc00 Van||> (m/s) TEMPERATURE : σ (Tfc00Tan) (K)**

 $-0.04$ 

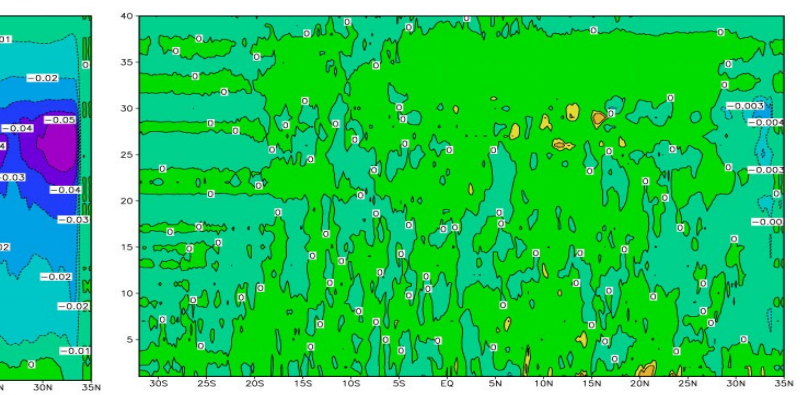

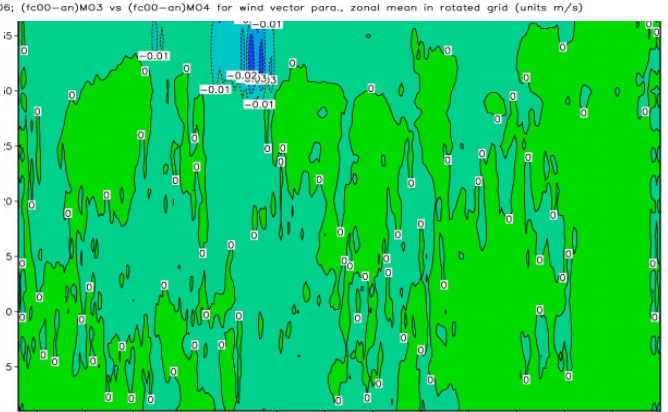

25S  $20S$ **15S**  $10S$  $5S$ EQ  $5N$ 10N  $15N$ **20N**  $25N$ 

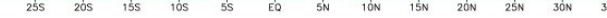

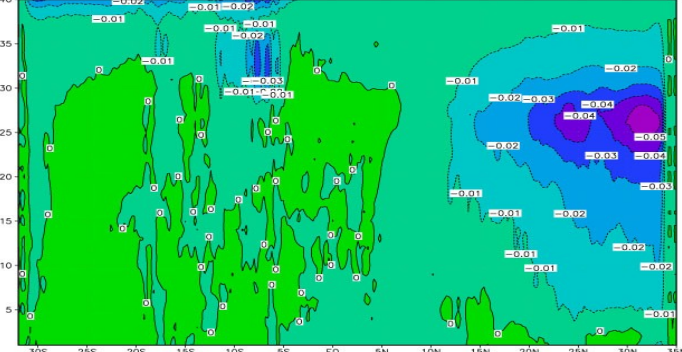

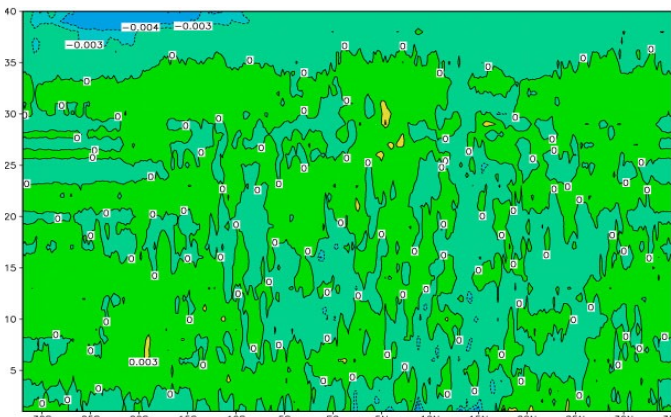

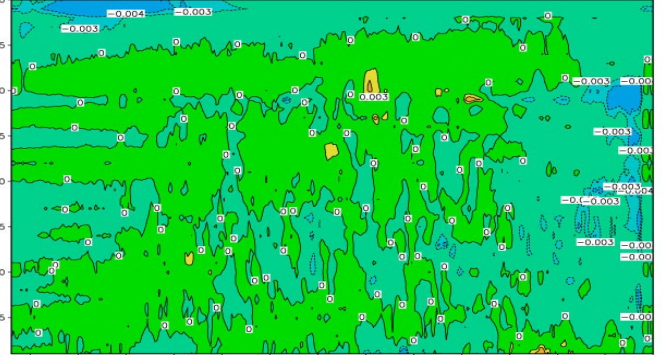

#### MODIS

### AMSU-A

## BOTH

January 2006, zonal means for *Wind Impact* : <|| V́<sub>fc</sub> - V´<sub>an</sub>||><sub>cnt</sub> - <|| V´<sub>fc</sub> - V´<sub>an</sub>||><sub>exp</sub> ( **in % over <|| Vfc Van||>cnt** )  $\overrightarrow{v}$   $\overrightarrow{v}$   $\overrightarrow{v}$   $\overrightarrow{v}$   $\overrightarrow{v}$ 

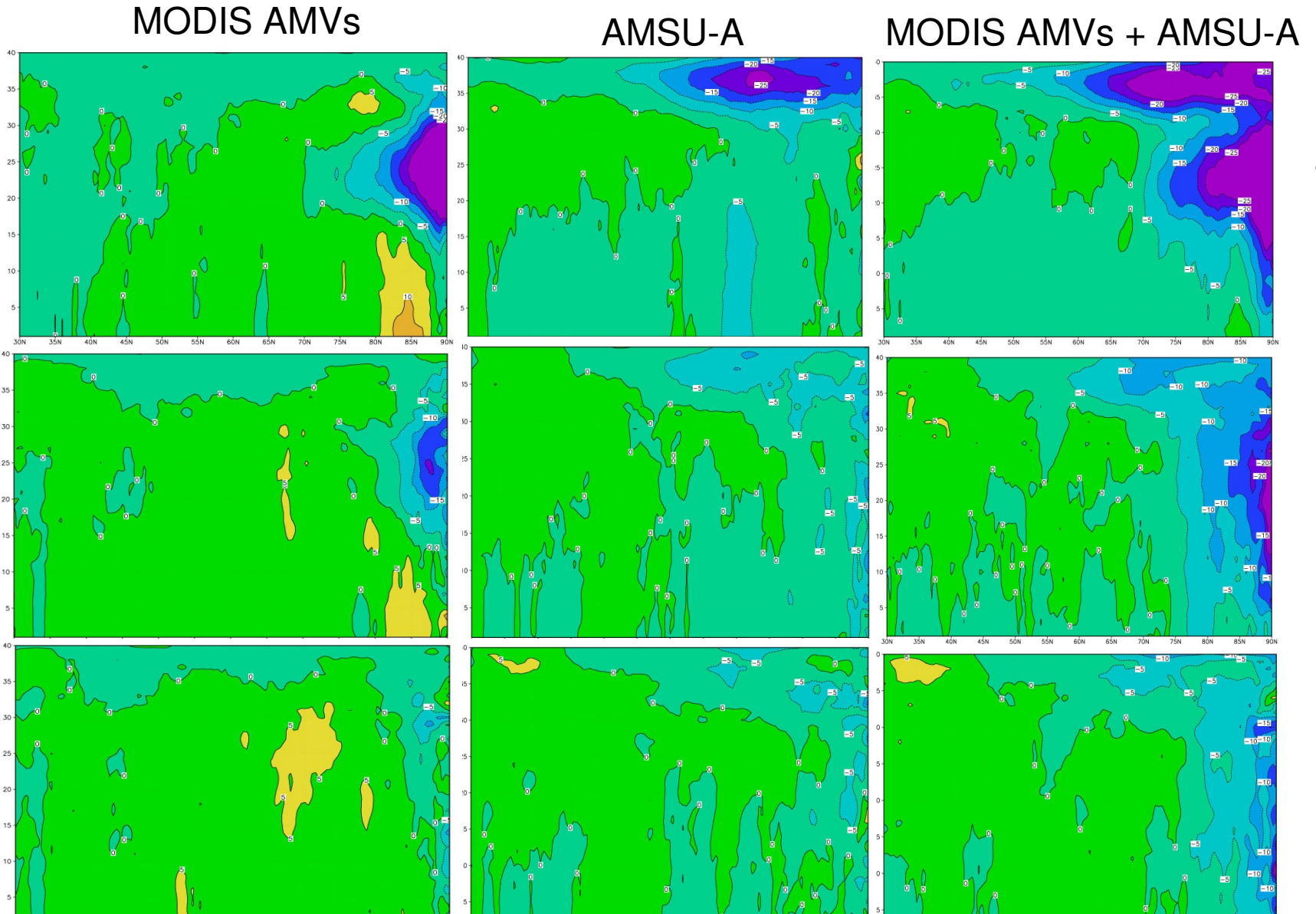

+ 12 H

+ 24 H

+ 36 H

January 2006, zonal means for *Temperature Impact* o<sub>cnt</sub> (T<sub>fc</sub>-T<sub>an</sub>) - σ<sub>exp</sub> (T<sub>fc</sub>-T<sub>an</sub>) **in % over σcnt (TfcTan)**

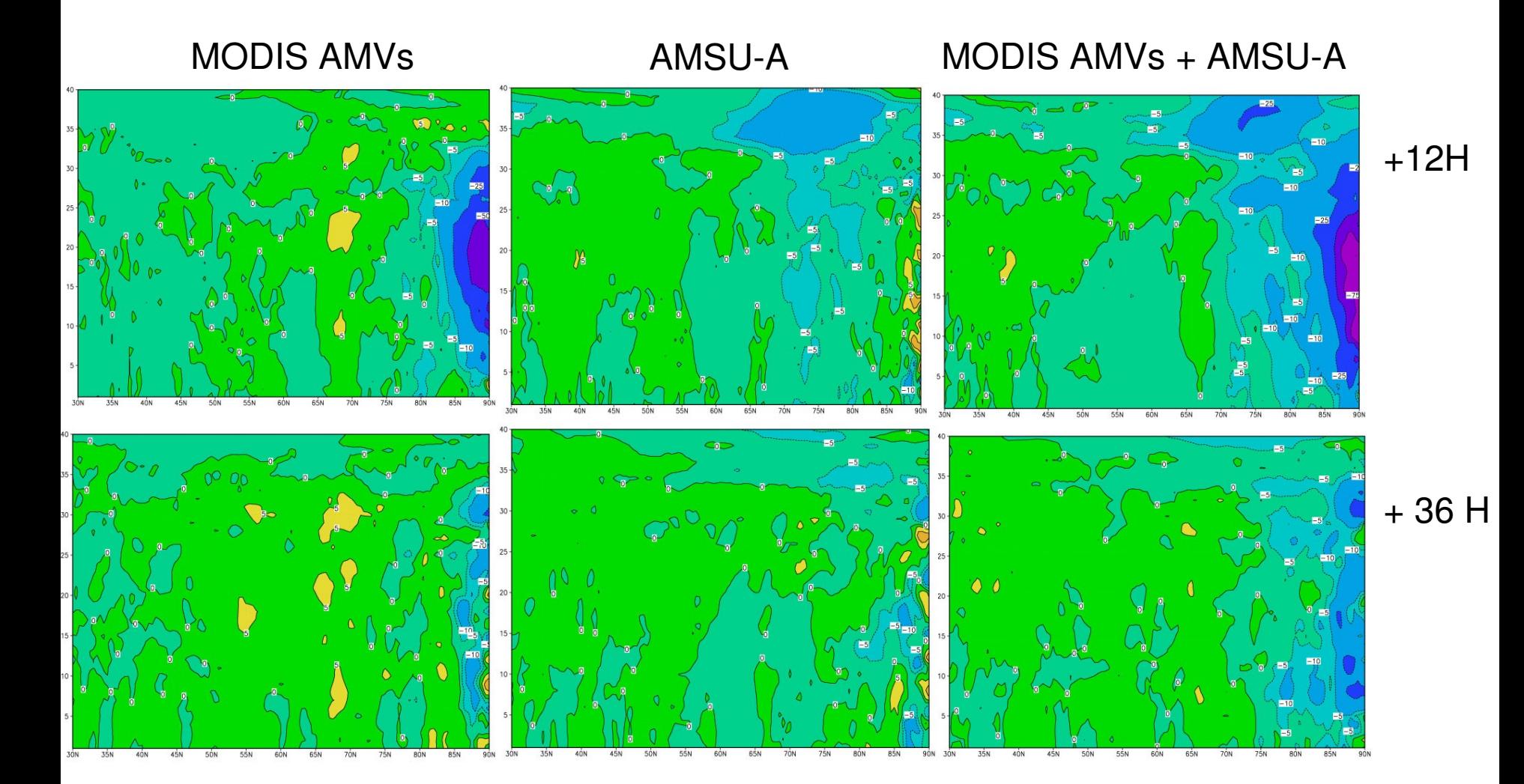

January 2006, *Surface Pressure Impact* α **In Pascals**

$$
\sigma_{\text{cnt}}\left(\text{Ps}_{\text{fc}}\text{-}\text{Ps}_{\text{an}}\right)\text{-}\sigma_{\text{exp}}\left(\text{Ps}_{\text{fc}}\text{-}\text{Ps}_{\text{an}}\right)
$$

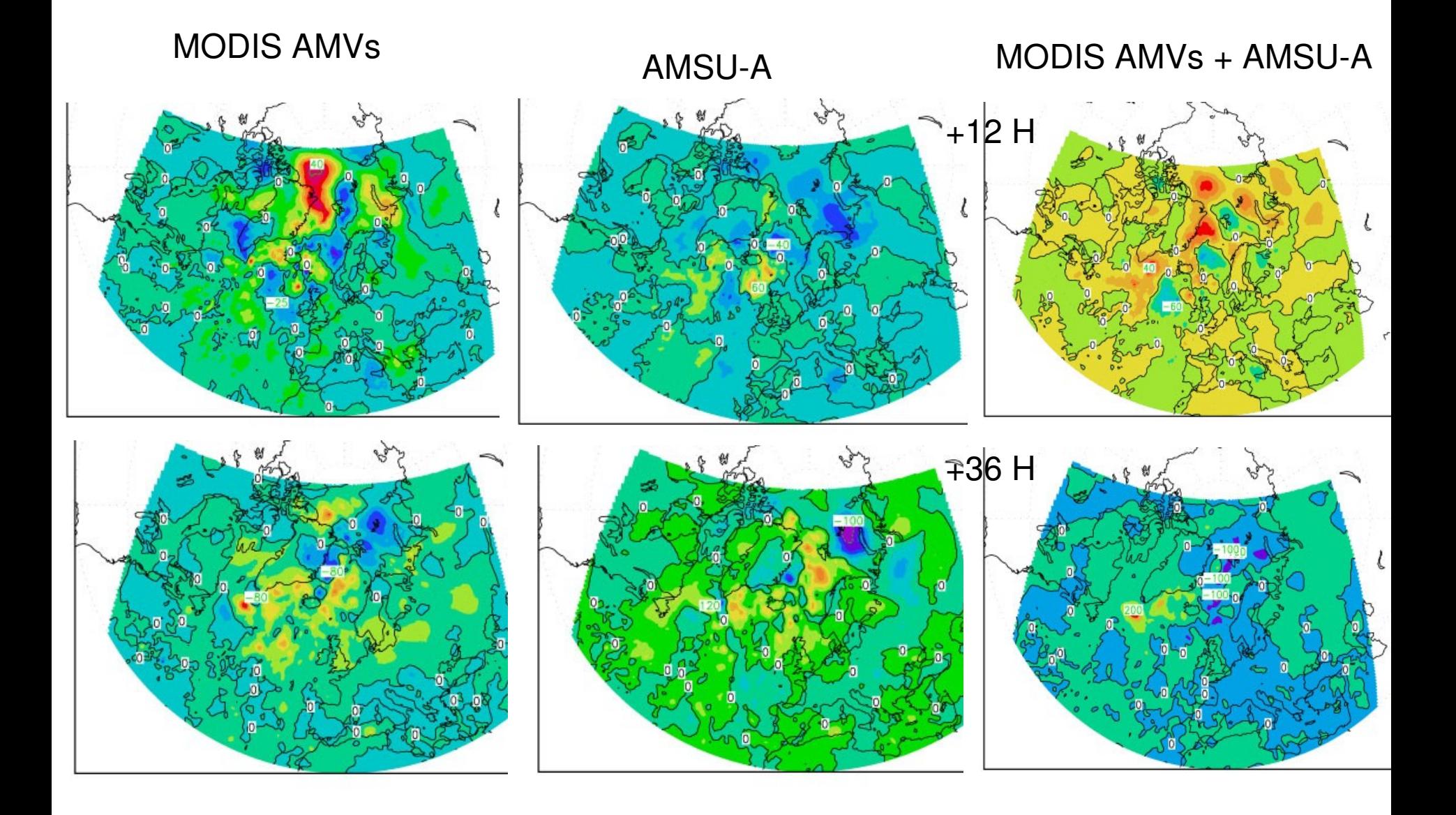

### January 2006, "zonal" means for *Initialization Increments: MODIS experiment*

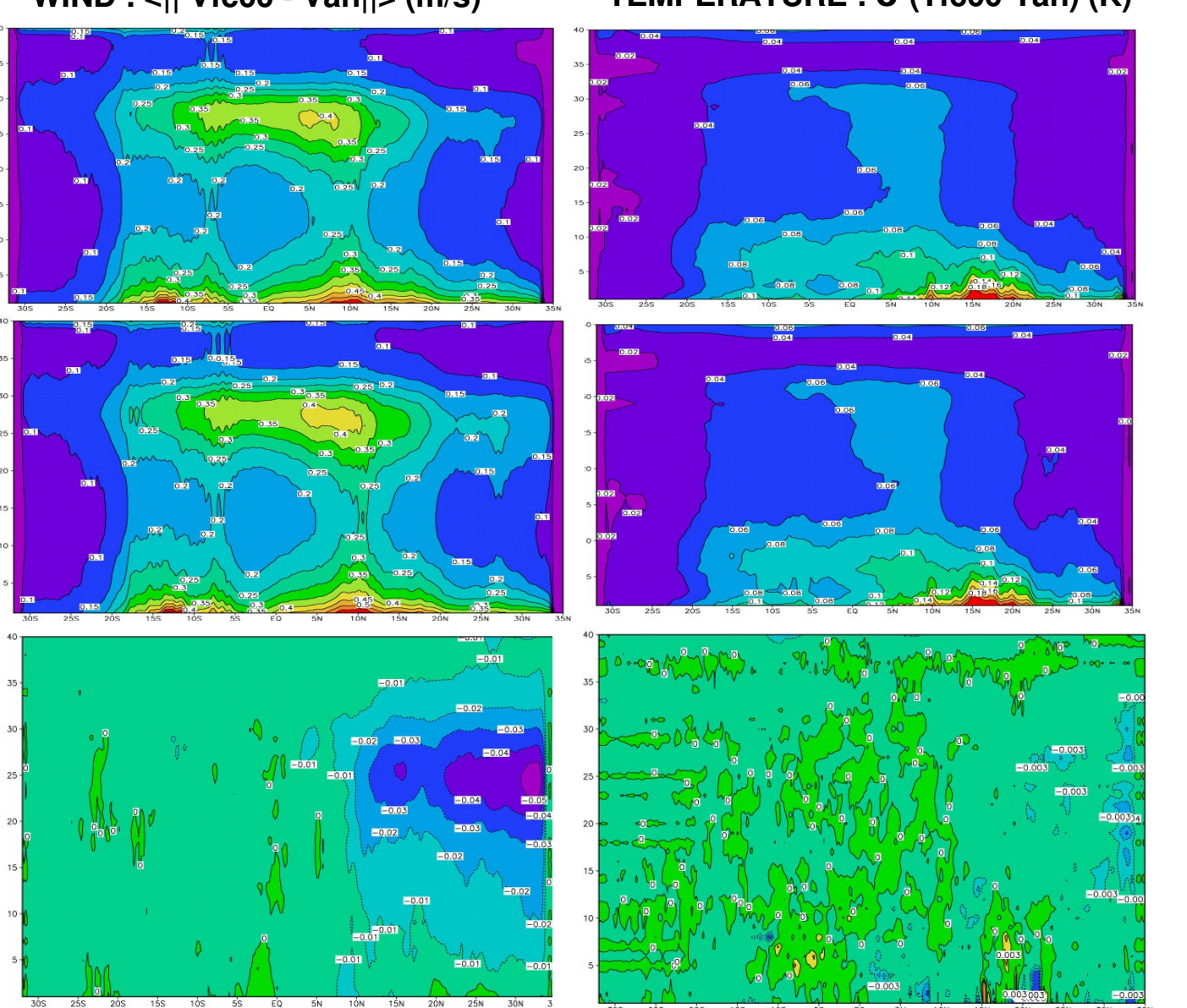

**WIND : <|| Vfc00 Van||> (m/s) TEMPERATURE : σ (Tfc00Tan) (K)**

**CNTL** 

EXP

**CNTL-EXP** 

January06 (fc00-an) MO3 vs (fc00-an) MO4 wind vec para., zonal mean in rotated grid (units m/s)

January06 (fc00-an) M03 vs (fc00-an) M04 Temperature para., zonal mean in rotated grid (units K)

 $5N$ 

 $25S$ 205

### January 2006, "zonal" means for *Initialization Increments: AMSU-A experiment*

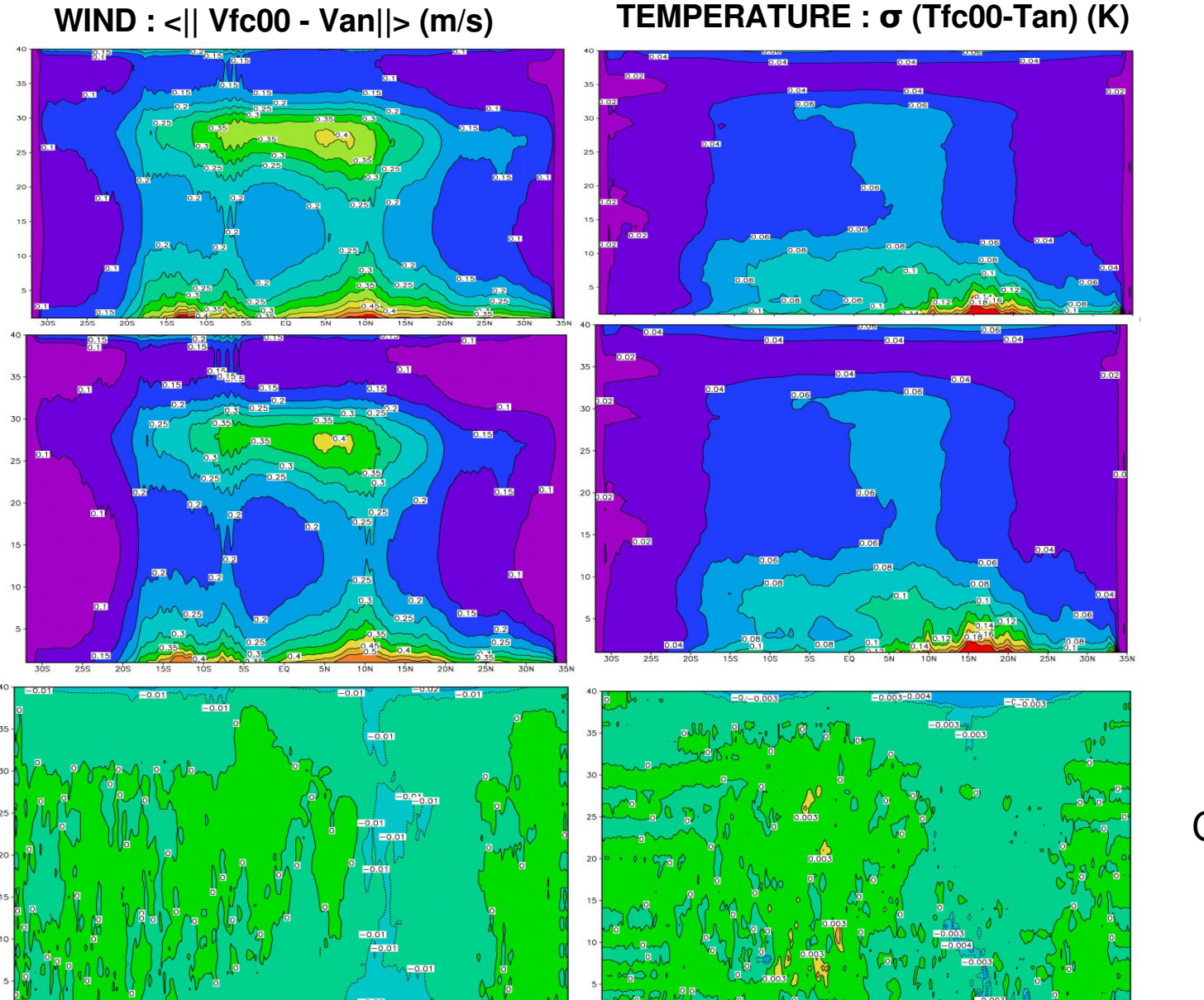

**CNTL** 

EXP

**CNTL-EXP** 

## January 2006, "zonal" means for *Initialization Increments*

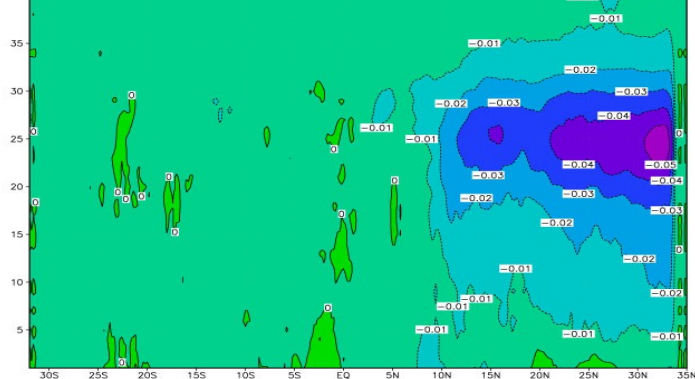

#### **WIND : <|| Vfc00 Van||> (m/s) TEMPERATURE : σ (Tfc00Tan) (K)**

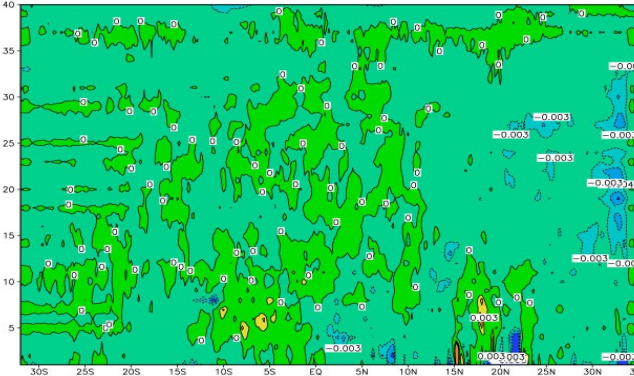

in rotated grid (units K)  $MO3$  vs -an)  $(fc00$ mean

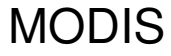

January06 (fc00-an) MO3 vs (fc00-an) MO4 wind vec para., zonal mean in rotated grid (units m/s)

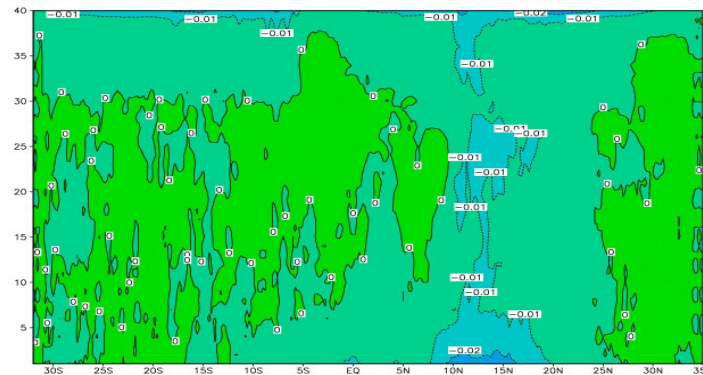

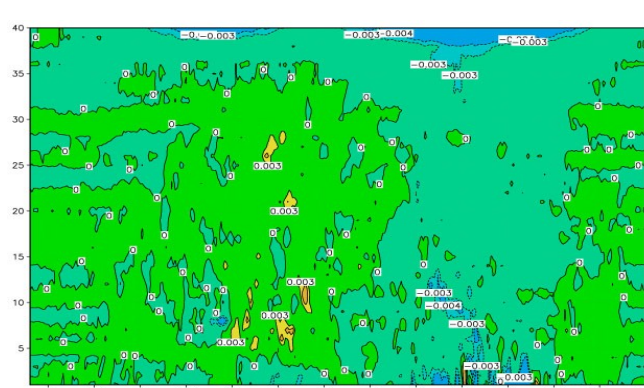

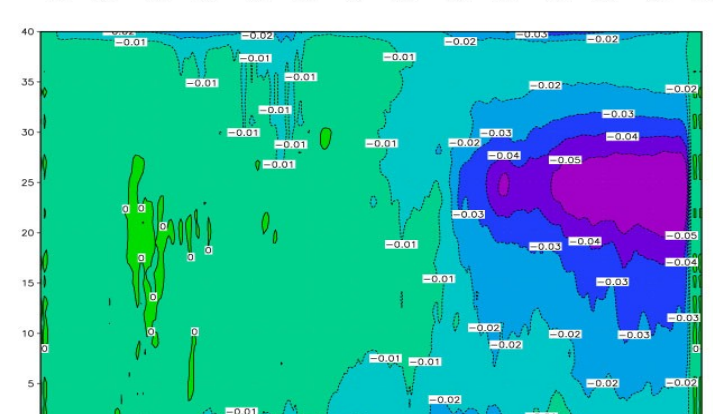

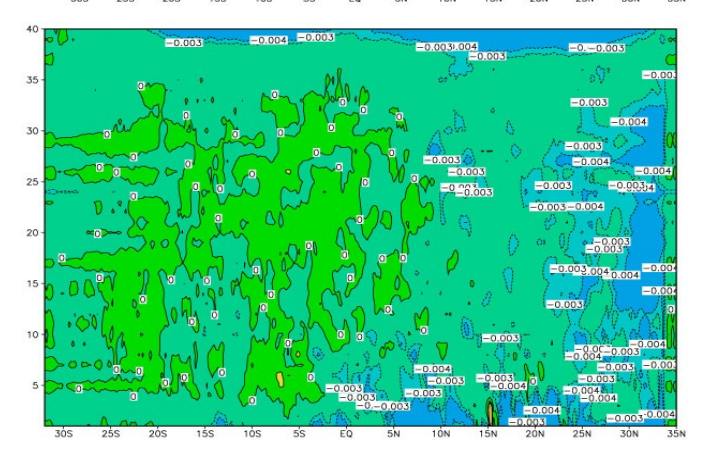

## AMSU-A

## BOTH

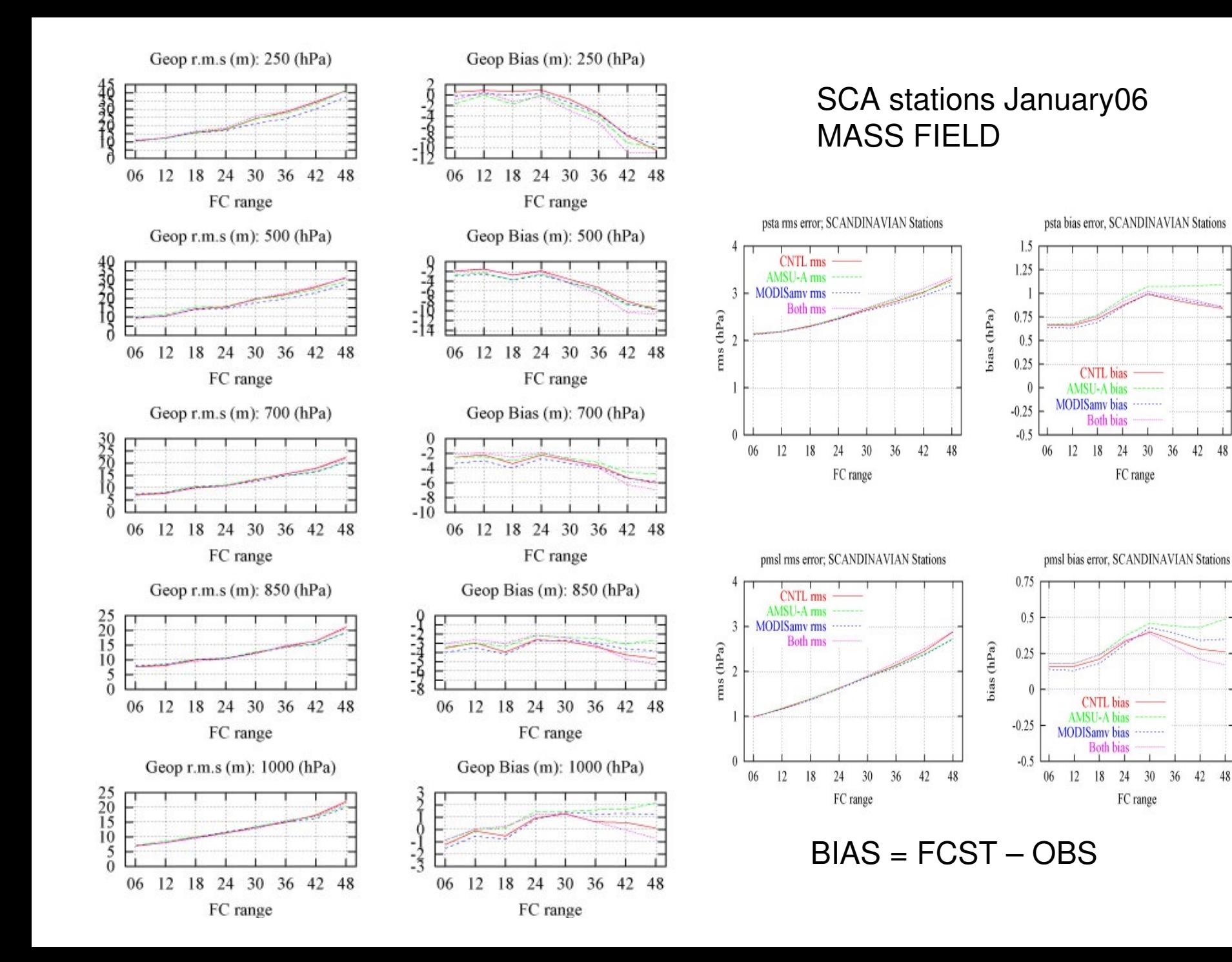

#### SCA stations January06 MASS FIELD

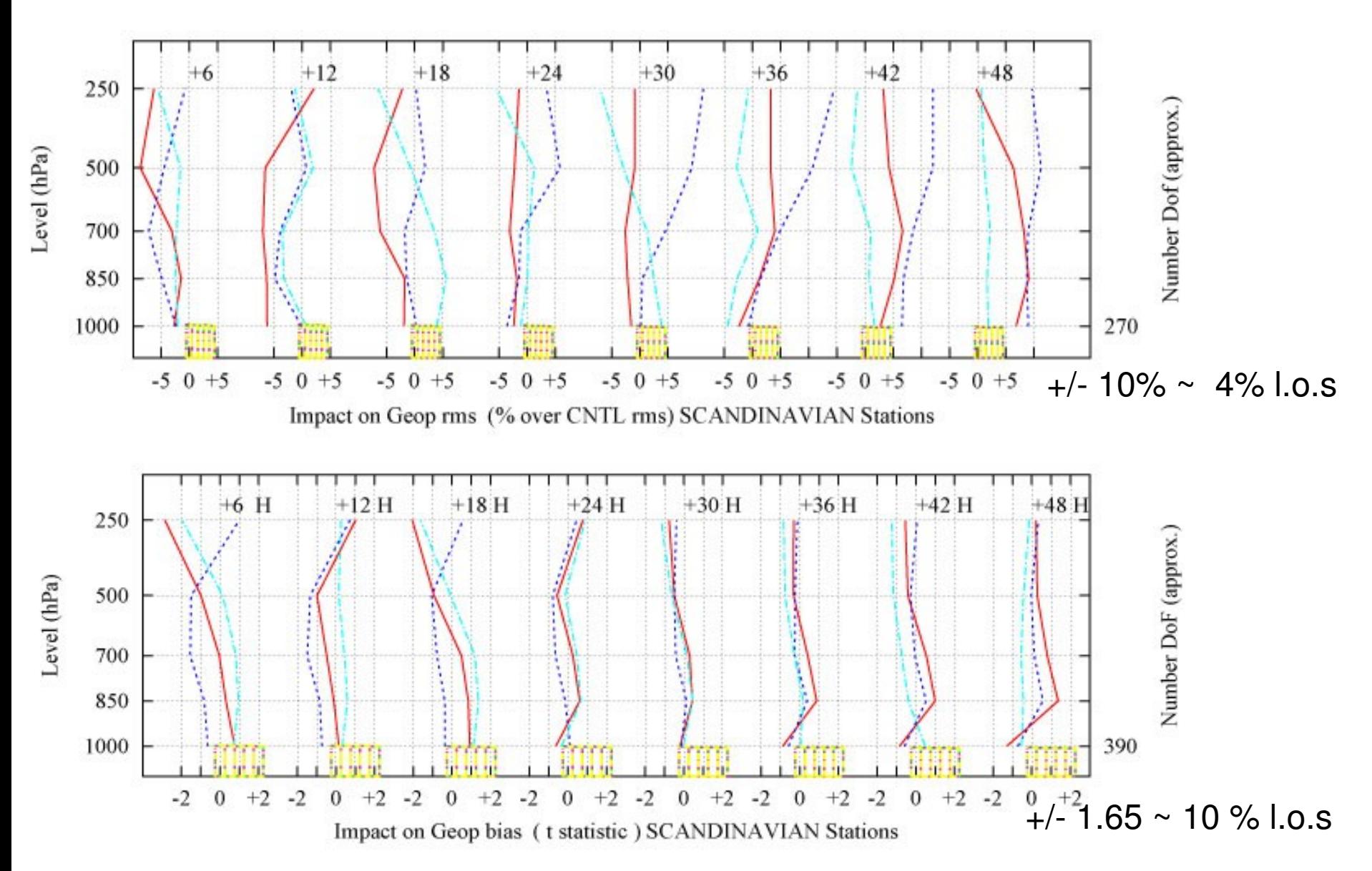

#### **SCA stations January06 VERTICAL STRUCTURE of the IMPACT on MASS FIELD**

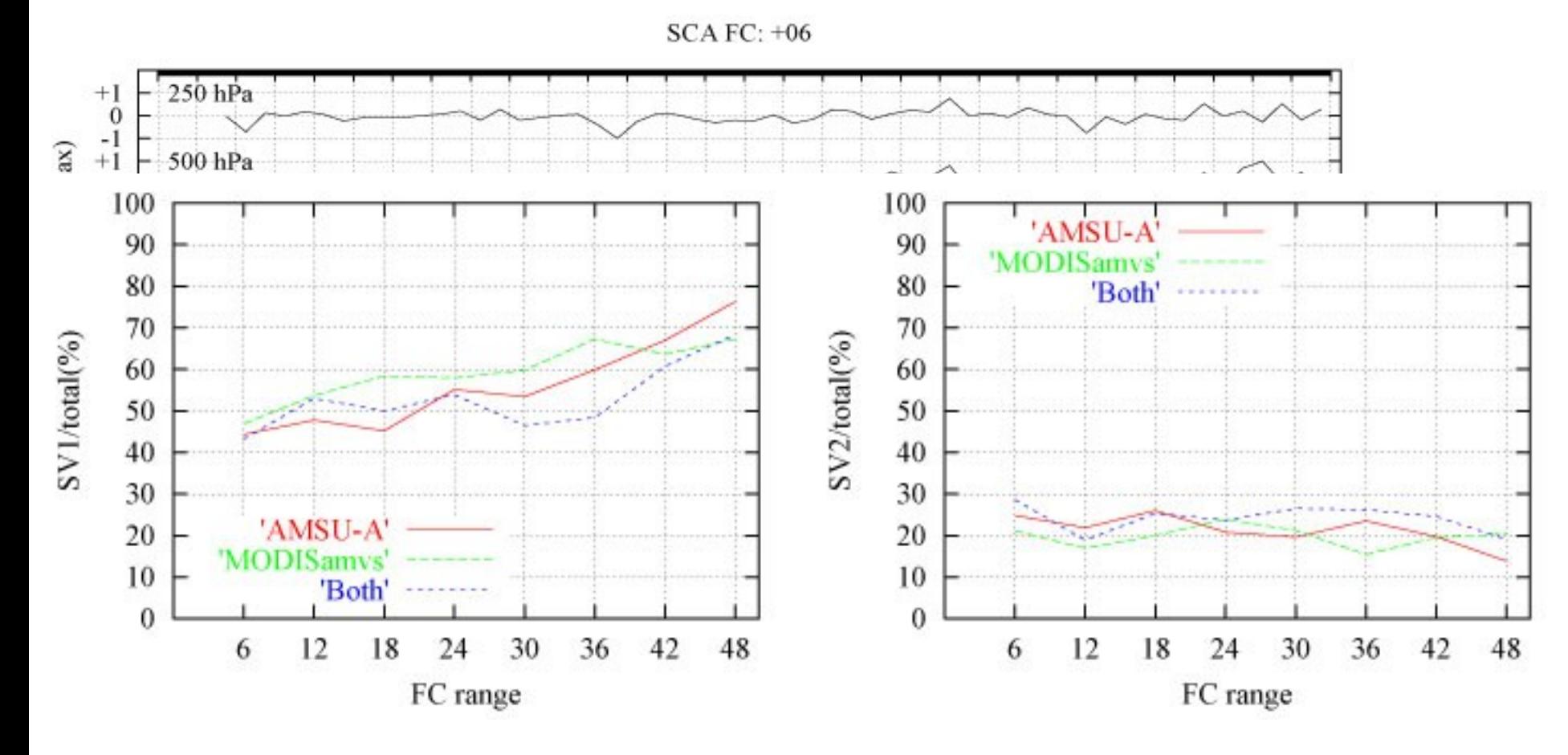

 $diff / max(diff)$ ; where diff = abs (BIAScntl) – abs (BIASexp)

#### **SCA stations January06 VERTICAL STRUCTURE of the IMPACT on MASS FIELD**

 $SCA FC: +06$ 

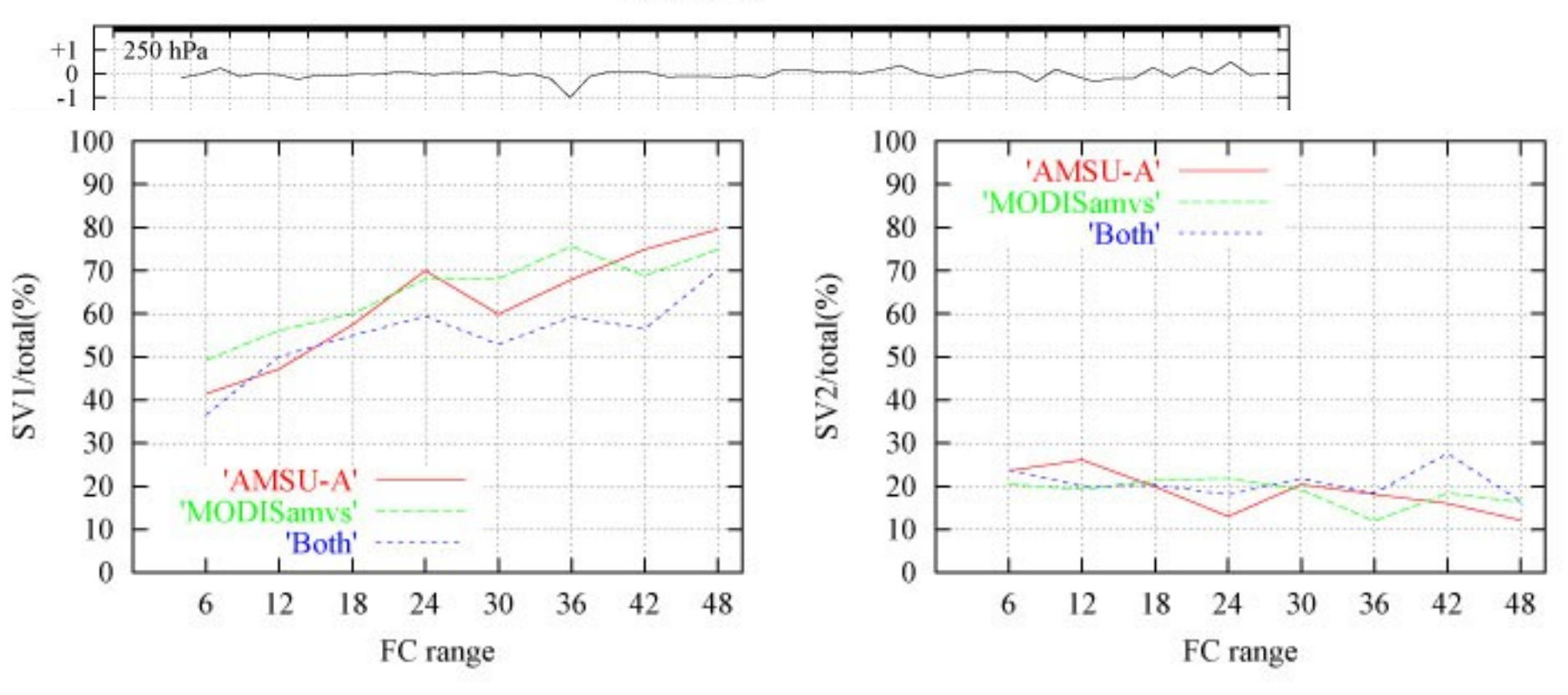

 $diff / max(diff)$ ; where diff = RMScntl - RMSexp

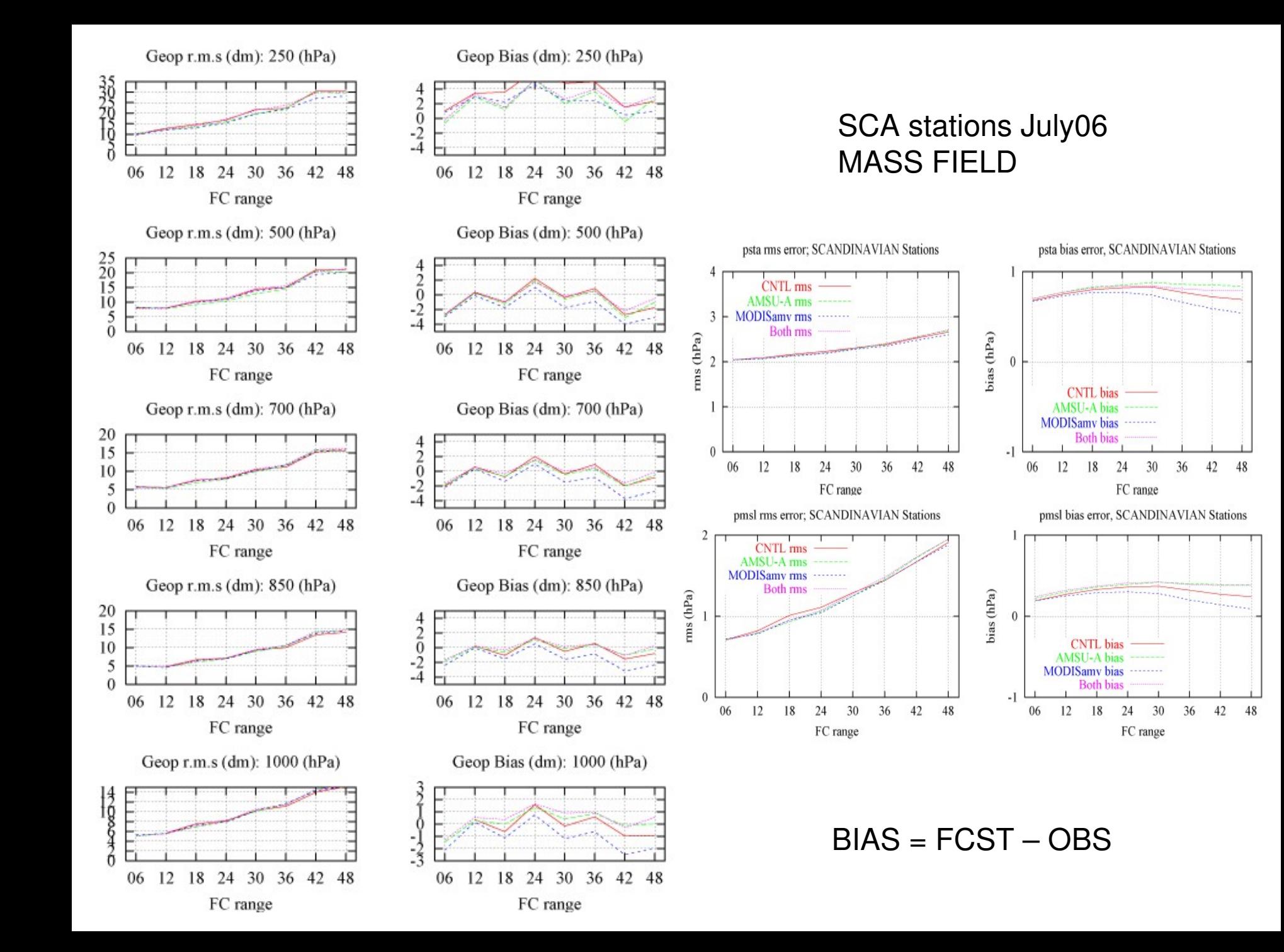

#### SCA stations July06 MASS FIELD

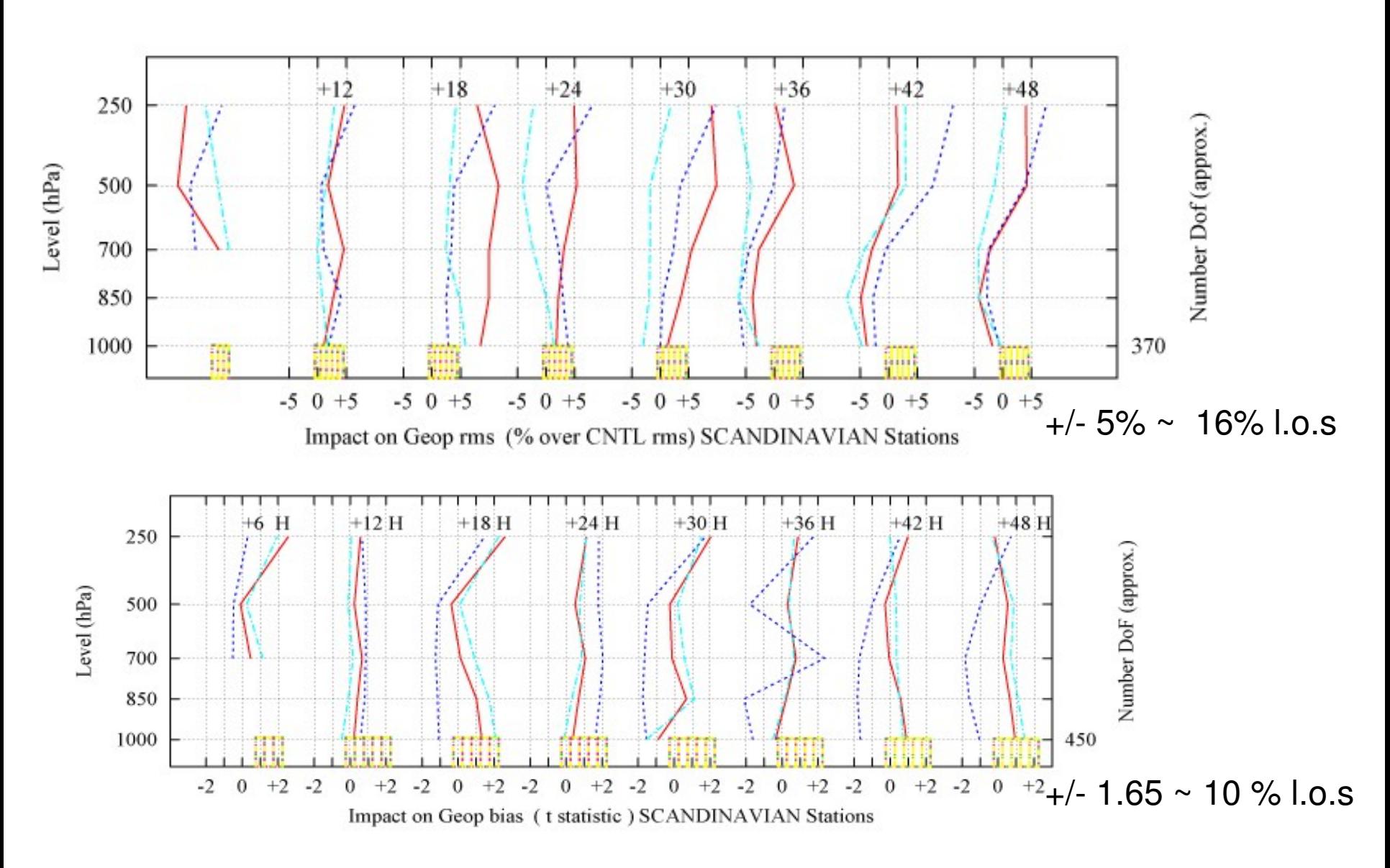

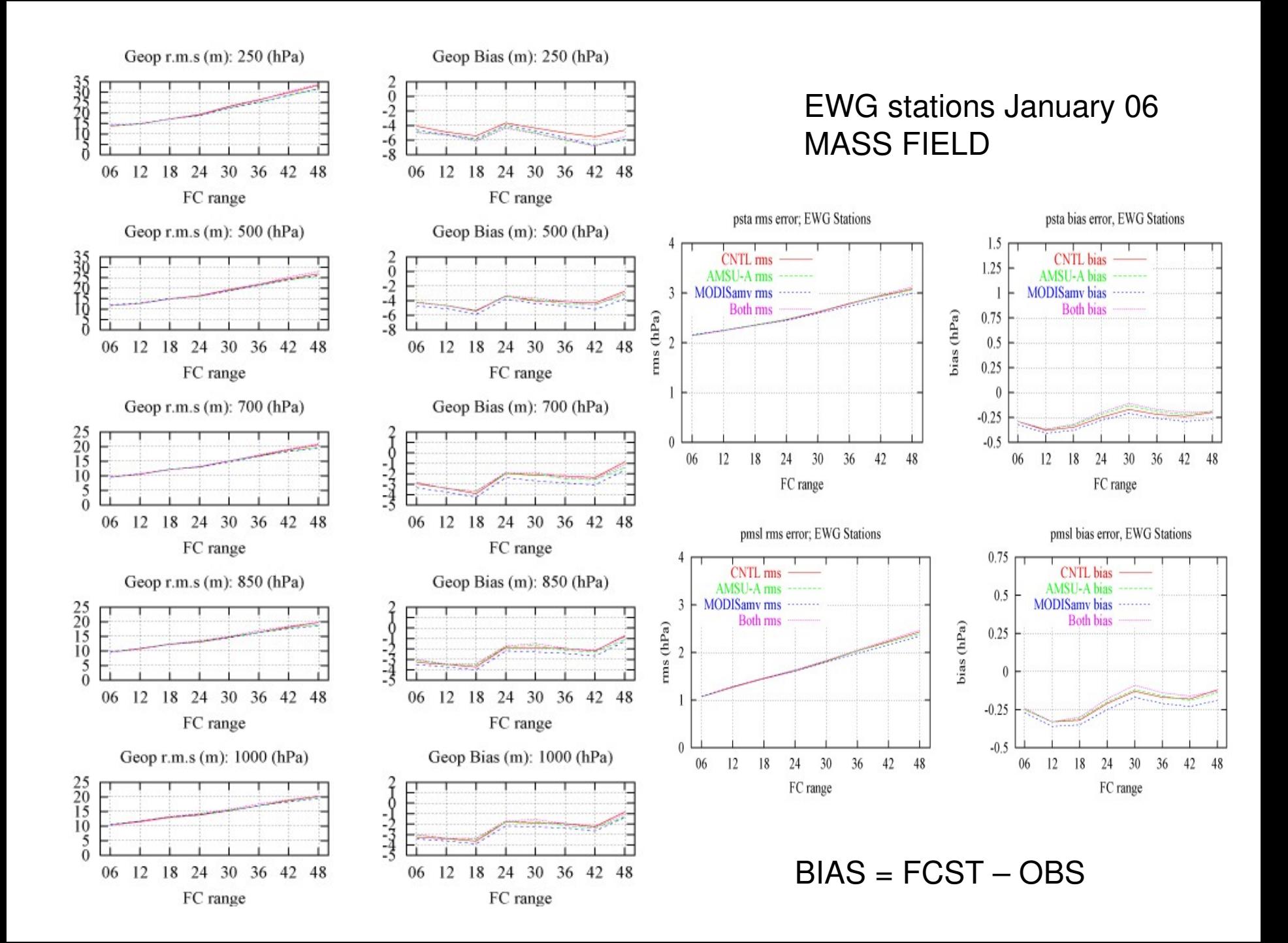

#### EWG stations January 06 MASS FIELD

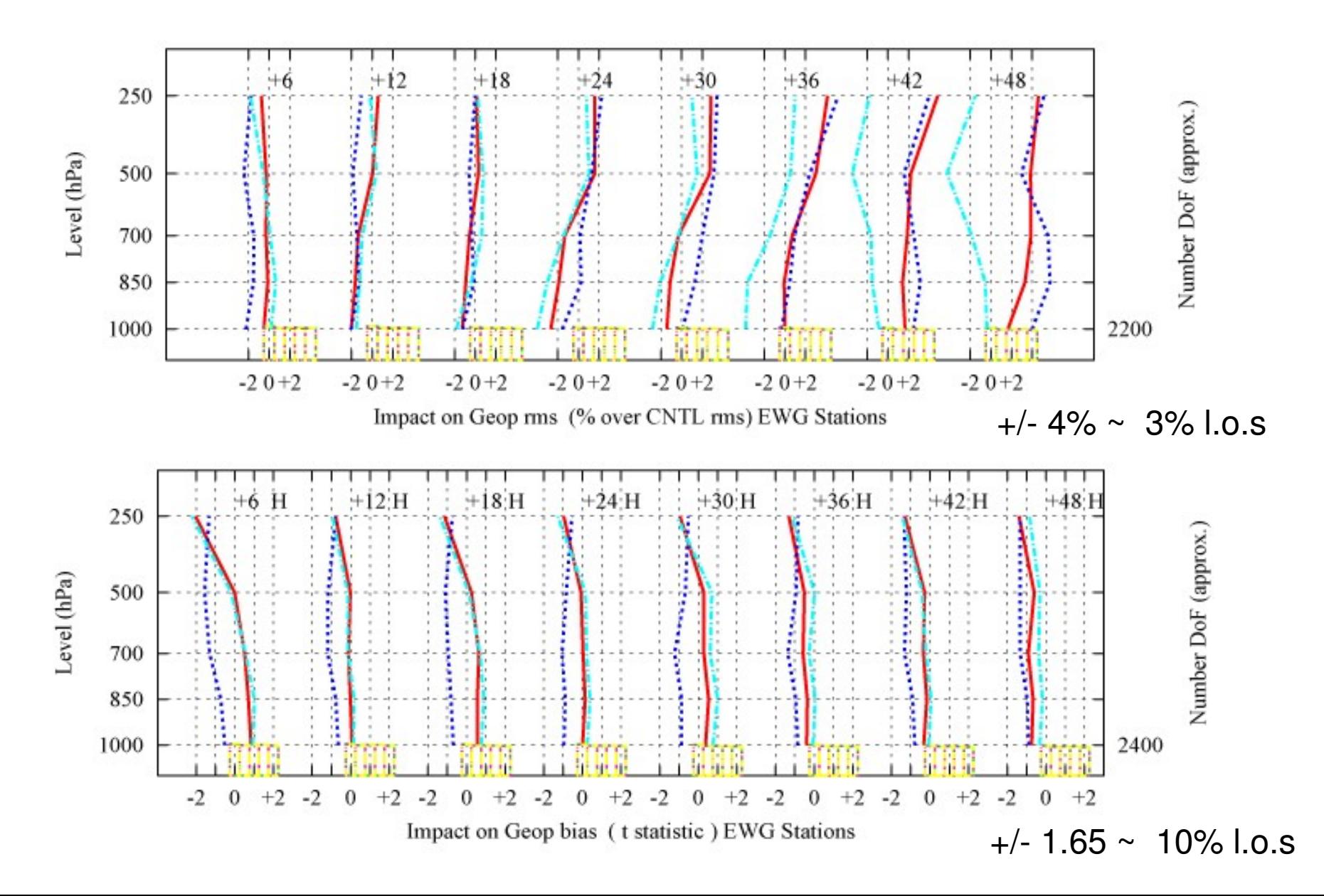

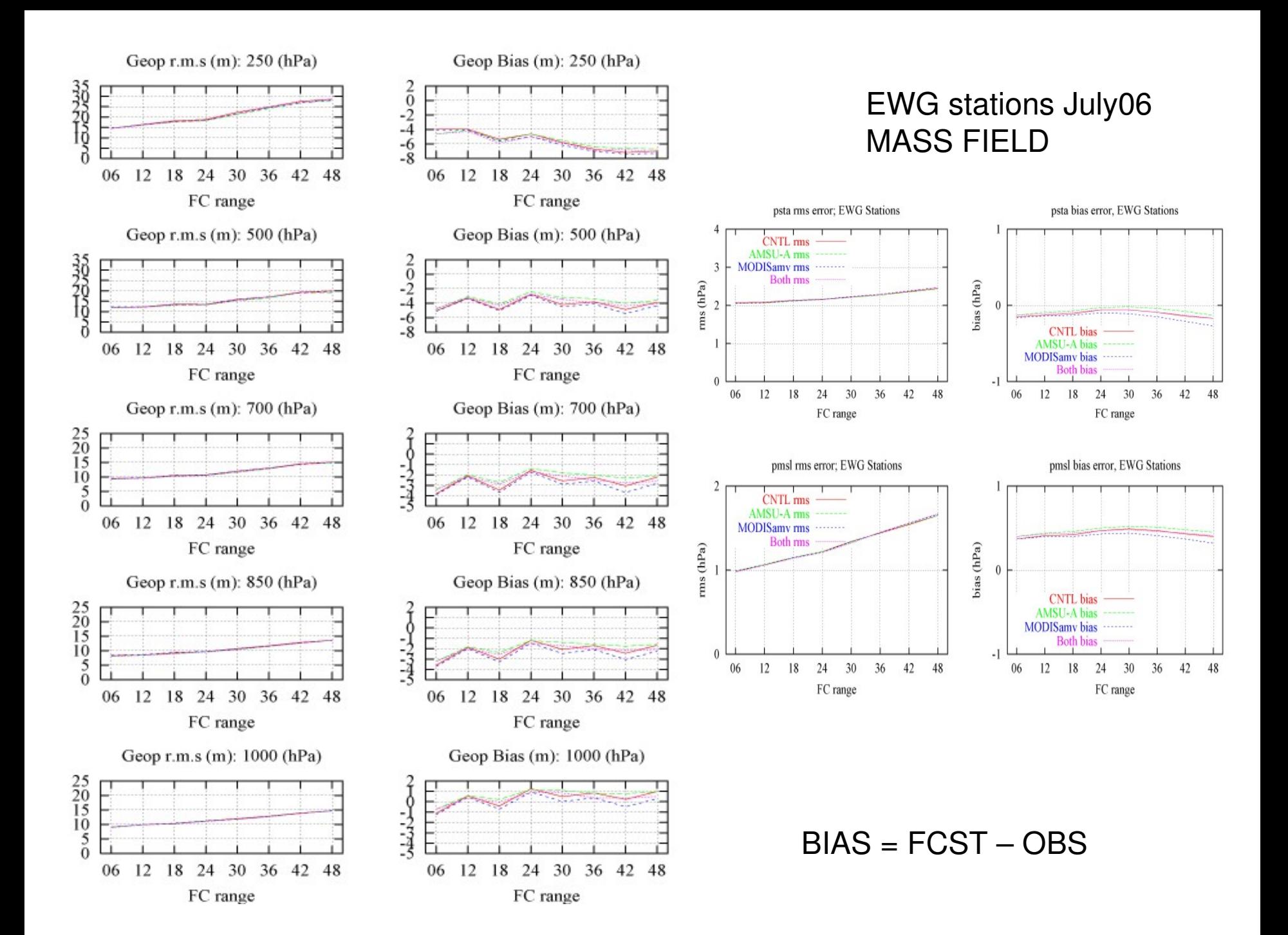

## EWG stations July 06 MASS FIELD

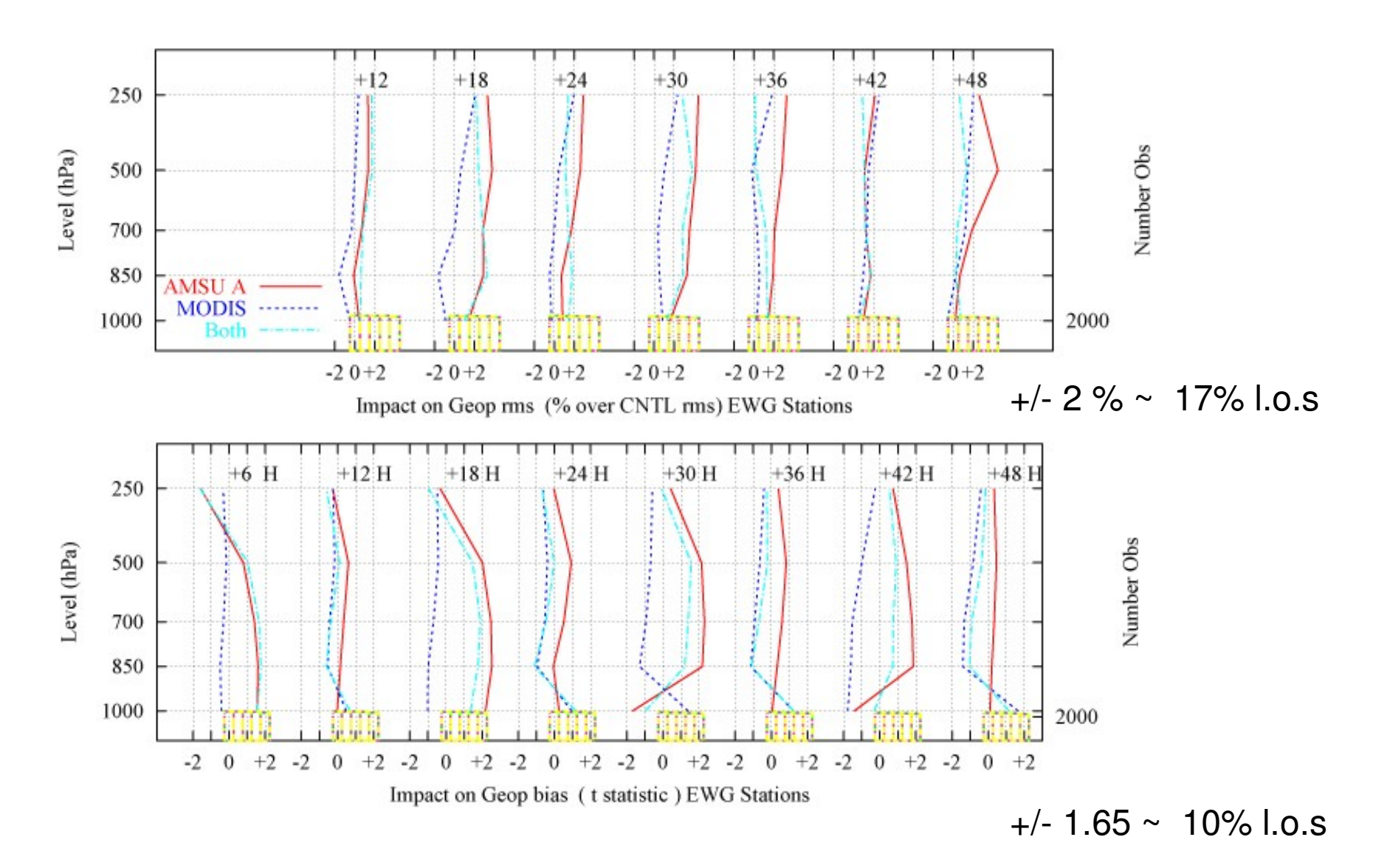